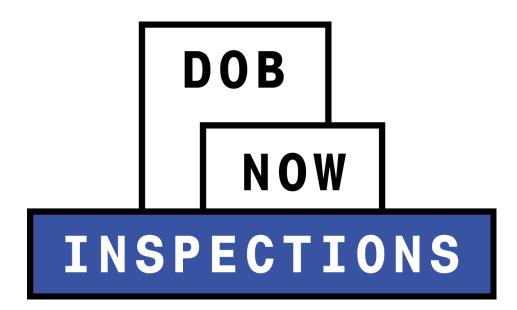

# Requesting, Cancelling and Viewing Results

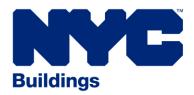

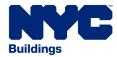

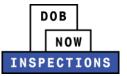

# **TABLE OF CONTENTS**

| Introduction                                                    | 2 |
|-----------------------------------------------------------------|---|
| DOB NOW: Inspections Overview                                   | 2 |
| Inspections: Requesting, Cancelling and Viewing Results         | 3 |
| Requesting Inspections                                          |   |
| Request an Inspection                                           | 4 |
| Uploading Documents                                             |   |
| Cancelling Inspections                                          |   |
| Viewing Inspection Results and Inspection-Related Documentation |   |
| Viewing the Boiler Card                                         |   |
| Viewing Floor Status                                            |   |

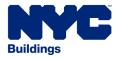

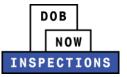

# INTRODUCTION

# **DOB NOW:** Inspections Overview

DOB NOW: *Inspections* is an online portal for Owners, Licensed Professionals (LPs)<sup>1</sup>, and their Delegates to conduct Inspection-related business with the Department of Buildings. DOB NOW: *Inspections* organizes information using Records. Records are Jobs, BPP Jobs, Place of Assembly, Permits, Devices, Notices, Work, Applications, Certifications, Sign Off Requests & Gas Authorization Requests. Using DOB NOW: *Inspections*, Licensed Professionals, Owners, and their Delegates will be able to request the following types of Development Inspections online:

| Electrical            | Plumbing          |
|-----------------------|-------------------|
| Fire Suppression      | Signs             |
| Construction          | Boilers           |
| Elevators             | Cranes & Derricks |
| Oil Burning Equipment | BPP               |
| High Rise Initiative  | Sustainability    |

After registering for an account that is associated to your Records, Owners, LPs, and their Delegates can use DOB NOW: *Inspections* to:

- View information related to your Records
- Request Inspections and view the Results
- Request Gas Authorizations and Plumbing Sign Offs
- Receive emails at milestones in your Inspection cycle
- Upload documentation to certify certain Objections
- Assign Delegates (delegate responsibility to other Registered Users)
- Submit Certification documentation (LPs and Crane Owners only)
- Upload PVT Inspection results (PVTs only)
- Group Records into manageable 'Collections'

The purpose of this User Manual is to provide instructions on how to request, cancel, and view Inspection results in DOB NOW: *Inspections*.

<sup>&</sup>lt;sup>1</sup> LPs are defined as: Electrical Contractors, Elevator Agencies/Inspectors, Fire Suppression Contractors, General Contractors, Oil Burner Installers, Master Plumbers, Sign Hangers, Professional Engineers, Registered Architects, and Registered Landscape Architects

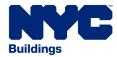

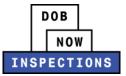

# INSPECTIONS: REQUESTING, CANCELLING AND VIEWING RESULTS

# **REQUESTING INSPECTIONS**

You should request inspections only when the installation and/or construction complies with the New York City Construction Codes and all applicable rules, regulations, and standards, and when the installation and/or construction is complete for this permit work type and is ready for a final inspection by the Department.

Please note the following guidelines when making inspection requests in DOB NOW: *Inspections*:

- Inspections can only be requested by LPs, Owners, or their Delegates (with a registered DOB NOW: *Inspections* account) on Records that have been linked to your account. Please refer to the *Account Registration and Management* User Manual if you need to register for an account.
- LPs and Delegates cannot request an Inspection if the LP has an expired license or expired insurance. These rules do not apply to Owners.
- Inspections cannot be requested if the BIN is on hold or obsolete.
- A specific Inspection date or time cannot be requested. The Inspection will be scheduled for the next available date and time.
- Inspections can only be requested on Records that are in an inspectable status.
- Inspections cannot be requested on expired Permits where there are open objections. The Permit must be renewed prior to requesting the Inspection.
- Each Record can only have one open Inspection request at a time, with the exception of BPP.
- Certain Inspection Types require documents to be uploaded to DOB NOW: Inspections before the Inspection can be requested. See the Uploading Documents section for more details.
- A TR1 must be uploaded into DOB NOW: *Build* before a Place of Assembly Inspection is requested on a PA Permit.
- Owners cannot request Elevator Inspections.
- Directive 14 Inspections cannot be requested using DOB NOW: *Inspections*. Please call the appropriate Unit to schedule an Inspection.
- Boiler Inspections must be requested and performed on the "highest" permit type available on the job. Permit types are ranked as such:
  - 1. Boiler Permit
  - 2. Fuel Burner Permit
  - 3. Fuel Storage Permit

Withdrawal Inspections and Boiler work on LAA's are excluded from this rule.

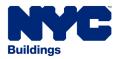

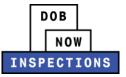

# **Request an Inspection**

- 1. Navigate to the DOB NOW: *Inspections* login page from the Department of Buildings' website.
- 2. Enter your DOB NOW: *Inspections* User Name and Password and click **Login.** Please refer to the *Account Registration and Management* User Manual before moving forward with the steps below if you do not already have a DOB NOW: *Inspections* account.

| DOB<br>NOW<br>INSPECTION                                                                                                    | S                                                                                                    |
|----------------------------------------------------------------------------------------------------|----------------------------------------------------------------------------------------------------|
| Home Search                                                                                                    | lity Support   <u>New Users: Register for an Account</u>   <u>Login</u>                                                                                                    |
| Log in to DOB NOW: Inspections to:<br>• Request and schedule inspections<br>• Certify inspections<br>• View inspection results | Login<br>User Name or E-mail:<br>Password (case sensitive):                                                                                                    |
| Visit the <u>Resources</u> page for user manuals and more information.                                                         | Login »                                                                                                    |
| Click the Search tab above to:<br>• Search by address or record<br>• Search for licensed professionals                         | Remember me on this computer Reset password New Users: Register for an Account                                                                                                    |
| You do not have to log in to search.                                                                                           |                                                                                                    |
|                                                                                                    | Use the <u>Buildings Information</u><br><u>System (BIS)</u> to search for general<br>information on a property in the<br>city including recorded complaints<br>and violations, actions,<br>applications, and inspections. |
|                                                                                                    |                                                                                                    |

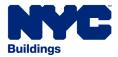

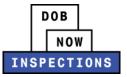

3. From the Home Page, click on the **Search Tab**.

| Н     | lome Search                                                                        |
|-------|------------------------------------------------------------------------------------|
| Welco | ome                                                                                |
|       | the Search tab to see your associated records. You can                             |
|       | take the following actions:<br>Search by record                                    |
|       | Search by record<br>Search by address                                              |
|       | Search by address<br>Search by or for a licensed professional                      |
|       | Search by contact                                                                  |
|       | Specialized tasks: link your PIN, delegate record access or upload PVT inspections |
|       | you locate your record you can:                                                    |
|       | View inspection results<br>Request an inspection                                   |
|       | Self-certify jobs or advance notices                                               |
|       | Request gas authorization                                                          |
|       | Request plumbing work type sign-off                                                |
|       | Upload documents                                                                   |

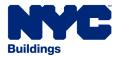

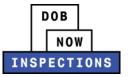

- 4. Locate the Permit Record for which you would like to request an Inspection. Only use the Job Record if you intend to request a Withdrawal Inspection. This can be done in one of two ways:
  - a. Option 1: Navigate through your list of Records using the **<Prev**, **Next>**, or the page number links. If the page does not advance, please refresh your browser and try again.
  - b. *Option 2:* Scroll down to the **Search by Record Information** area and search for Records. Please refer to the *Searching* User Manual for additional instructions on how to search in DOB NOW: *Inspections*.

| our Permit, Job and/or                                        | Device records are                                                                                                    | listed below.                                                                                                   |                                                 |                      |            |
|---------------------------------------------------------------|----------------------------------------------------------------------------------------------------|----------------------------------------------------------------------------------------------------|-------------------------------------------------|----------------------|------------|
|                                                               |                                                                                                    |                                                                                                    |                                                 |                      |            |
| lick on the ID Number to view<br>elect checkboxes next to Ope |                                                                                                    |                                                                                                    |                                                 | f w maninak          |            |
| elect checkboxes hext to ope                                  | IT Date and click the Add                                                                                                    | to conection link to group t                                                                                    | ne records as part o                            | n a project.         |            |
| mportant Reminder: Own<br>nstructions, <u>click here</u> .    |                                                                                                    | ecords to other registered D                                                                                    | OB NOW: Inspection                              | <i>ns</i> users. For | delegation |
| howing 1-10 of 78   <u>Add to colle</u>                       | Record Type                                                                                                    | Address                                                                                                    | Status                                          | Action               | Relati     |
|                                                               | Limited Alteration                                                                                                    | 1 BROADWAY Manhattan NY                                                                                         | issued                                          | Action               | 2          |
|                                                               | Application                                                                                                    | 10004                                                                                                    |                                                 |                      |            |
| 06/07/2019 <u>REQ-SP-SO-19-</u><br>0000004                    | Sprinkler Work Type Sign<br>Off Request                                                                                                    | 1 BROADWAY Manhattan NY<br>10004                                                                                | Sign Off Granted                                | Action               | 1          |
| 06/07/2019 REQ-SD-SO-19-                                      | Standpipe Work Type Sign                                                                                                    | 1 BROADWAY Manhattan NY                                                                                         | Sign Off Granted                                | Action               | 1          |
| 0000004<br>05/28/2019 REQ-SP-SO-19                            | Off Request<br>Sprinkler Work Type Sign                                                                                                    | 10004<br>1 BROADWAY Manhattan NY                                                                                | Sign Off Granted                                | Action               | 1          |
| 0000003                                                       | Off Request                                                                                                    | 10004                                                                                                    |                                                 |                      |            |
| 05/28/2019 <u>REQ-SP-SO-19-</u><br>0000002                    | Sprinkler Work Type Sign<br>Off Request                                                                                                    | 1 BROADWAY Manhattan NY<br>10004                                                                                | Sign Off Granted                                | Action               | 1          |
| 05/24/2019 REQ-SD-SO-19-<br>0000003                           | Standpipe Work Type Sign<br>Off Request                                                                                                    |                                                                                                    | Sign Off Granted                                | Action               | 1          |
| 05/24/2019 <u>REQ-SD-SO-19-</u><br>0000002                    | Standpipe Work Type Sign<br>Off Request                                                                                                    | 1 BROADWAY Manhattan NY<br>10004                                                                                | Sign Off Granted                                | Action               | 1          |
| 05/22/2019 M00371368I1EWS                                     |                                                                                                    | 1 BROADWAY Manhattan NY                                                                                         | Signed Off                                      |                      | <u>4</u>   |
| 05/22/2019 M00371368I1EWS                                     | D Stand Pipe Permit                                                                                                    | 10004<br>1 BROADWAY Manhattan NY                                                                                | Signed Off                                      |                      | 4          |
| 05/21/2019 M00371335I1EWS                                     | P Sprinkler Permit                                                                                                    | Option 1 tan NY                                                                                                 | Signed Off                                      |                      | 3          |
|                                                               | Company of the local division of the local division of the local d | A DESCRIPTION OF THE OWNER OF THE OWNER OF THE OWNER OF THE OWNER OF THE OWNER OF THE OWNER OF THE OWNER OF THE |                                                 |                      |            |
|                                                               | < Plev                                                                                                    | 1 <u>2 3 4 5 6 7 8 Next&gt;</u>                                                                                 |                                                 |                      |            |
| /pe from th                                                   | ne drop-down list or links                                                                                                    | above. Enter information be                                                                                     | elow to search for r                            | ecords, jobs         | , permits  |
| o. Option 2                                                   |                                                                                                    |                                                                                                    |                                                 |                      |            |
| Search by Record Informa                                      | tion                                                                                                    | 1                                                                                                    |                                                 |                      |            |
| Search by Record Informa                                      | luon                                                                                                    |                                                                                                    | Search by Record Infor                          | mation               | ~          |
| Search by Record Informa                                      |                                                                                                    | above. Enter information be                                                                                     | elow to search for re<br>Search by Record Infor |                      | , pe       |
|                                                               |                                                                                                    |                                                                                                    |                                                 |                      |            |
|                                                               |                                                                                                    |                                                                                                    | 5                                               | Search my ree        | cords only |
| Record Number:                                                | Record Type:                                                                                                    |                                                                                                    |                                                 |                      |            |
| ] [                                                           | Select                                                                                                    | ~                                                                                                    |                                                 |                      |            |
| · · ·                                                         | 380.63987.                                                                                                    |                                                                                                    |                                                 |                      |            |
| Record Status:                                                |                                                                                                    |                                                                                                    |                                                 |                      |            |
| tecora statas.                                                |                                                                                                    |                                                                                                    |                                                 |                      |            |
| Select V                                                      |                                                                                                    |                                                                                                    |                                                 |                      |            |

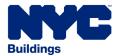

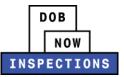

5. Click the **ID Number** of the appropriate Record.

| Records                                                 |                             |                                                       |                   |                |            |
|---------------------------------------------------------|-----------------------------|-------------------------------------------------------|-------------------|----------------|------------|
| Your Permit, Job and/or I                               | Device records are          | listed below.                                         |                   |                |            |
| Click on the ID Number to view                          | details associated to tha   | t record or to take an action.                        |                   |                |            |
| Select checkboxes next to Open                          | Date and click the Add      | to collection link to group the                       | records as part o | of a project.  |            |
| Important Reminder: Owner                               | s and I Ps can delegate     | records to other registered DOB                       | NOW: Inspection   | ns users. For  | delegation |
| instructions, <u>click here</u> .                       | s and Li s con actogate i   | records to outer registered bob                       | nom morector      | 10 000101 1 01 | delegation |
|                                                         |                             |                                                       |                   |                |            |
| Charles 1 10 ( 70   4   4                               |                             |                                                       |                   |                |            |
| Showing 1-10 of 78   Add to collect Open Date ID Number | Record Type                 | Address                                               | Status            | Action         | Related    |
| 09/12/2019 42049128406AL                                | AL-1 Permit                 | 11 Park PI NEW YORK NY                                | Issued ,          | Action         | 2          |
| 06/07/2019 42049128407AL                                | AL-1 Permit                 | 124 West 23rd St 6th Ave 7th Ave<br>NEW YORK NY 10011 | Sign Off Granted  | Action         | 1          |
| 06/07/2019 42049128401AL                                | AL-1 Permit                 | 11 New York Ave New York NY<br>10007                  | Sign Off Granted  | Action         | 1          |
| 05/28/2019 40102884701AL                                | AL-1 Permit                 | 11 New York Ave New York NY<br>10007                  | Sign Off Granted  | Action         | 1          |
| 05/28/2019 40195763701AL                                | AL-1 Permit                 | NY                                                    | Sign Off Granted  | Action         | 1          |
| 05/24/2019 32041170001AL                                | AL-1 Permit                 | 11 New York Ave New York NY<br>10007                  | Sign Off Granted  | Action         | 1          |
| 05/24/2019 10486950901AL                                | AL-1 Permit                 | 11 New York Ave New York Ave NY<br>10007              | Sign Off Granted  | Action         | 1          |
| OBJ-15-00000003                                         | Certification of Objections | 11 Park PI NEW YORK NY                                | Signed Off        |                |            |
| OBJ-15-00000002                                         | Certification of Objections | 11 Park PI NEW YORK NY                                | Signed Off        |                | 4          |
| 05/22/2019 15TMP-000138                                 | Certification of Objections |                                                       | Signed Off        |                | 4          |
| 05/21/2019 M00371335I1EWSP                              | Sprinkler Permit            | 5 BROADWAY Manhattan NY                               | Signed Off        |                | 3          |
| 05/22/2019 15TMP-000138                                 | Certification of Objections |                                                       |                   |                |            |

6. The Record page will open. If you see a yellow or green condition banner, you must **upload a document** to the Record before you can request an Inspection.

| The record was placed on HOLD on 03/23/2016.<br>Condition: Schedule C Severity: Hold<br>Total Conditions: 1 (Hold: 1)                                          |                   |
|----------------------------------------------------------------------------------------------------|-------------------|
| View additional details                                                                                                    |                   |
|                                                                                                    |                   |
|                                                                                                    |                   |
|                                                                                                    | Add to collection |
| Record 3P14395:<br>Elevator Device<br>A notice was added to this record on 08/19/2015.<br>Condition: ELV-1 Severity: Notice<br>Total Conditions: 1 (Notice: 1) | Add to collectio  |

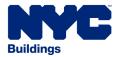

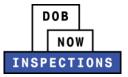

- 7. Under the Inspections section of the page, click **Request an Inspection**. If this link does not appear, one of the following scenarios may apply:
  - Your account is not linked to this Record. In this case, LPs should review the Using Your PIN User Manual and Owners should review the Alternate Access for Owners section of the Account Registration and Management User Manual.
  - You must **upload a document** prior to requesting this Inspection.
  - There is already an open Inspection request. Each Record can only have one open Inspection request at a time, with the exception of BPP.

| Record Details                                                                                                    |                                                                                                    |
|----------------------------------------------------------------------------------------------------|----------------------------------------------------------------------------------------------------|
| For more information, select More Details below.                                                                   |                                                                                                    |
| Logged in users may see an Actions button. Select t                                                                | his button to:                                                                                                    |
| <ul> <li>Certify an objection</li> </ul>                                                                           |                                                                                                    |
| <ul> <li>Manage delegates (add a delegate to perform of</li> </ul>                                                 | certain actions on your behalf)                                                                                                    |
| <ul> <li>Provide Buildings with advance notice (plumbing)</li> </ul>                                               | ng) for certified inspections                                                                                                    |
| <ul> <li>Upload inspection results from an advance notice</li> </ul>                                               | ice inspection (Plumbing)                                                                                                    |
| <ul> <li>Submit certifications</li> </ul>                                                                          |                                                                                                    |
| <ul> <li>Request gas authorization</li> </ul>                                                                      |                                                                                                    |
| <ul> <li>Submit plumbing work type sign off request an</li> </ul>                                                  |                                                                                                    |
| <ul> <li>Request plumbing sign off for Final TCO and Final</li> </ul>                                              | inal CO                                                                                                    |
| <ul> <li>Request electrical sign off for Final CO</li> </ul>                                                       |                                                                                                    |
| Licensed Professionals must be linked to their records                                                             | in order to see the Actions button. For owners, the email address in the                                                                                                    |
| application must be the same as your DOB NOW: Insp                                                                 | 승규는 것을 잘 못 하면 것을 잘 잘 했다. 이렇게 집에 가지 않는 것을 다 같은 것을 하는 것을 하는 것을 것을 다 들었다. 것은 것은 것은 것을 하는 것을 하는 것을 하는 것을 것을 것을 수 있다.                                                                         |
| Licensed Professional:                                                                                             |                                                                                                    |
| CAE FNAME CAE LNAME                                                                                                |                                                                                                    |
| NYC, NY, Master Plumber                                                                                            |                                                                                                    |
|                                                                                                    |                                                                                                    |
| More Details                                                                                                    |                                                                                                    |
|                                                                                                    |                                                                                                    |
| Actions                                                                                                    |                                                                                                    |
| ✓ Inspections                                                                                                    |                                                                                                    |
|                                                                                                    | d will see a <b>Request an Inspection</b> link (if an inspection is required and has not<br>ick the <b>Actions</b> link to the right of an inspection to view details or cancel upcoming |
| Licensed Professionals must be <u>linked to their records</u><br>the application must be the same as your DOB NOW: | in order to see the <b>Request an Inspection</b> link. <u>For owners</u> , the email address in <i>Inspections</i> account.                                                              |
| Upcoming Inspections:                                                                                              |                                                                                                    |
| Request an Inspection                                                                                              |                                                                                                    |
| You have not added any inspections.                                                                                |                                                                                                    |
| rou nave not added any inspections.<br>Click the link above to schedule or request one.                            |                                                                                                    |
| and the min above to schedule of request one.                                                                      |                                                                                                    |
| Completed Inspections:                                                                                             |                                                                                                    |
| There are no completed inspections on this record.                                                                 |                                                                                                    |
| mere are no completed inspections on this record.                                                                  |                                                                                                    |

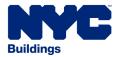

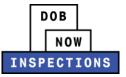

- 8. The Request an Inspection window will appear. Select the type of Inspection that you would like to request.
  - NOTE:
    - The Inspection types listed vary based on the Record Type.
    - Certain Records Types contain multiple pages of Inspection Types. If your desired Inspection Type is not on the first page, use the <Prev, Next>, or page number links to navigate to the additional pages.
    - You may only select one Inspection Type
    - Elevator Application Withdrawal Inspections cannot be requested using DOB NOW: Inspections. You must contact the Elevator Unit to request Elevator Application Withdrawal Inspections.

Scroll down to the bottom of the pop-up and click **Continue**.

| More De                     |                                                                                                    |        |      |
|-----------------------------|----------------------------------------------------------------------------------------------------|--------|------|
| Actions                     | Request an Inspection                                                                                                    | ×      |      |
| Accorte                     | Please see the instructions for requesting an Inspection below.                                                                                                    | ~      |      |
| <ul> <li>Inspec</li> </ul>  | Click Back to return to the previous page, or click Cancel to return to the Record Details page.                                                                                                    |        |      |
| nly logged i<br>heduled), l | Step 1: Select one of the available Inspection Types below. Click the 'Continue' button to proceed with requesting your Inspection.                                                                                                    | r en   |      |
| censed Prof                 | Step 2: The Inspection Contact will be the person onsite to meet the Inspector.                                                                                                    | lica   | tion |
| ust be the s                | If the Inspection Contact information displayed is incorrect, click Change Contact to provide the alternate Inspection                                                                                                    |        |      |
| pcomin                      | Contact information, then click the 'Submit' button. Click the 'Continue' button to proceed with requesting your<br>Inspection.                                                                                                    |        |      |
| leque                       |                                                                                                    |        |      |
| ending CC                   | Step 3: Confirm that the Inspection information is correct. Click <u>IMPORTANT: Provide Additional Information by</u><br><u>Clicking Here</u> to provide information regarding Site specific information. Click the 'Finish' button to proceed to the<br>Inspection Detail page. |        |      |
|                             | If no available Inspection Types display below, please ensure you are on the correct record (i.e. job, permit, Elevator                                                                                                    |        |      |
| omplete                     | Device). Inspection types will not display on EBN/EA records, Advance Notice records, Certification records, or Sign Off                                                                                                    |        |      |
| il-Final - 1                | records.                                                                                                    |        |      |
| ail-Final C                 | By clicking on Continue, I affirm that the installation and/or construction complies with the New York City Construction                                                                                                    |        |      |
| esulted on                  | Codes and all applicable rules, regulations, and standards. I further affirm that the installation and/or construction is                                                                                                    |        |      |
| ass-Final C                 | complete for this permit work type and is ready for a final inspection by the Department.                                                                                                    |        |      |
| esulted on                  | Applicants are responsible for determining if a Post Approval Amendment (PAA) must be filed to keep the accuracy of<br>their job filings. If a PAA has been filed, request an Inspection only after the Department has approved the PAA.                                         | -      |      |
| Attact                      | Step 1: Available Inspection Types (6)                                                                                                    |        |      |
| Dalata                      |                                                                                                    | _      |      |
| Relate                      | O CO-Alt-1 Inspection Up to 4 Total Levels                                                                                                    |        |      |
|                             | O CO-Alt-1 Inspection 5 to 9 Total Levels                                                                                                    |        |      |
|                             | O CO-Alt-1 Inspection 10 to 19 Total Levels                                                                                                    |        |      |
|                             | O CO-Alt-1 Inspection 20+ Total Levels                                                                                                    | $\sim$ |      |

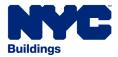

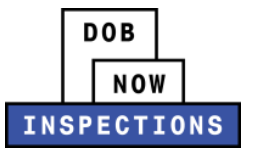

| -                    | Request an Inspection                                                                                                    | x       |
|----------------------|----------------------------------------------------------------------------------------------------|---------|
| nsper                | <u>Clicking Here</u> to provide information regarding Site specific information. Click the 'Finish' button to proceed to the<br>Inspection Detail page.                                                                                                    | ^       |
| isper                | If no available Inspection Types display below, please ensure you are on the correct record (i.e. job, permit, Elevator                                                                                                    | -       |
| gged i<br>led), i    | Device). Inspection types will not display on EBN/EA records, Advance Notice records, Certification records, or Sign Off records.                                                                                                    | en      |
| d Prof<br>e the s    | By clicking on Continue, I affirm that the installation and/or construction complies with the New York City Construction<br>Codes and all applicable rules, regulations, and standards. I further affirm that the installation and/or construction is<br>complete for this permit work type and is ready for a final inspection by the Department. | licatio |
| min                  | complete for this permit work type and is ready for a final inspection by the bepartment.                                                                                                    |         |
| <b>gue</b><br>ing CC | Applicants are responsible for determining if a Post Approval Amendment (PAA) must be filed to keep the accuracy of<br>their job filings. If a PAA has been filed, request an Inspection only after the Department has approved the PAA.                                                                                                    |         |
| ng oc                | Step 1: Available Inspection Types (6)                                                                                                    |         |
| plete                |                                                                                                    |         |
| ai - 1               | CO-Alt-1 Inspection Up to 4 Total Levels                                                                                                    |         |
| nal C(               | CO-Alt-1 Inspection 5 to 9 Total Levels                                                                                                    |         |
| ed on                | CO-Alt-1 Inspection 10 to 19 Total Levels                                                                                                    |         |
| Final C              | CO-Alt-1 Inspection 20+ Total Levels                                                                                                    |         |
| ed on                | Alt-1 -18 Month TCO Update                                                                                                    |         |
|                      | Construction Permit Withdrawal                                                                                                    |         |
| ttacl                |                                                                                                    |         |
|                      |                                                                                                    |         |
| elate                |                                                                                                    |         |
| elate                |                                                                                                    |         |

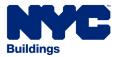

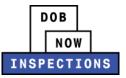

- 9. Verify that the Contact information listed represents the person who will be on-site to meet the Inspector. If the information is correct, skip to Step 11.
  - NOTE:
    - If the Inspection request type requires the LP to be present, the LP **must** be on-site for the Inspection.
    - The person meeting the Inspector must be qualified for the Inspection/test being performed.
    - The listed contact information replaces the Letter of Authorization for Plumbing Inspections.

| -                          | Request an Inspection                                                                                                    | × |          |
|----------------------------|----------------------------------------------------------------------------------------------------|---|----------|
| Actions                    | If the Inspection Contact information displayed is incorrect, click <u>Change Contact</u> to provide the alternate Inspection<br>Contact information, then click the 'Submit' button. Click the 'Continue' button to proceed with requesting your                                | ~ |          |
| ✓ Inspective               | Inspection.                                                                                                    |   |          |
| nly logged i<br>cheduled). | Step 3: Confirm that the Inspection information is correct. Click <u>IMPORTANT: Provide Additional Information by</u><br><u>Clicking Here</u> to provide information regarding Site specific information. Click the 'Finish' button to proceed to the<br>Inspection Detail page. |   | en       |
| censed Prof                |                                                                                                    |   | lication |
| ust be the s               | If no available Inspection Types display below, please ensure you are on the correct record (i.e. job, permit, Elevator<br><u>Device</u> ). Inspection types will not display on EBN/EA records, Advance Notice records, Certification records, or Sign Off                      |   |          |
| Jpcomin                    | records.                                                                                                    |   |          |
| Reque                      | By clicking on Continue, I affirm that the installation and/or construction complies with the New York City Construction                                                                                                    |   |          |
| Pending CC                 | Codes and all applicable rules, regulations, and standards. I further affirm that the installation and/or construction is                                                                                                    |   |          |
|                            | complete for this permit work type and is ready for a final inspection by the Department.                                                                                                    |   |          |
|                            | Applicants are responsible for determining if a Post Approval Amendment (PAA) must be filed to keep the accuracy of<br>their job filings. If a PAA has been filed, request an Inspection only after the Department has approved the PAA.                                         |   |          |
| Complete                   |                                                                                                    |   |          |
| sil-Final - 1              | Inspection type: CO-Alt-1 Inspection Up to 4 Total Levels                                                                                                    |   |          |
| ail-Final CO               | Step 2: Location and Contact                                                                                                    |   |          |
| lesulted on                | Verify whether the Inspection Contact person for the selected inspection is correct.                                                                                                    |   |          |
| ass-Final C                |                                                                                                    |   |          |
| Resulted on                |                                                                                                    |   |          |
|                            | 90 90 AVENUE Queens NY 114 90                                                                                                    |   |          |
| N 288 78                   | 50 50 SU AVENUE QUEENS NY 114 50                                                                                                    |   | -        |
| Attack                     | Contact                                                                                                    |   |          |
|                            | B1 FNAME B1 LNAME                                                                                                    |   |          |
|                            | 212000000                                                                                                    |   | -        |
| Relate                     | Change Contact V                                                                                                    |   |          |
|                            | Change Contact +                                                                                                    |   |          |
|                            |                                                                                                    |   |          |
|                            |                                                                                                    | ~ | 1        |
|                            | Continue Back Cancel                                                                                                    |   |          |

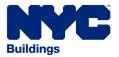

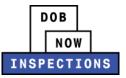

10. If the Contact needs to be updated, click Change Contact.

• Choose **Select an existing contact** and select an option from the drop-down menu, or choose **Specify another person** and provide the contact information. Click **Submit**.

| ctions                           | Request an Inspection                                                                                                    | ×      |
|----------------------------------|----------------------------------------------------------------------------------------------------|--------|
| Inspe                            | By clicking on Continue, I affirm that the installation and/or construction complies with the New York City Construction<br>Codes and all applicable rules, regulations, and standards. I further affirm that the installation and/or construction is<br>complete for this permit work type and is ready for a final inspection by the Department. | ^      |
| logged i<br>iduled), (           | Applicants are responsible for determining if a Post Approval Amendment (PAA) must be filed to keep the accuracy of their job filings. If a PAA has been filed, request an Inspection only after the Department has approved the PAA.                                                                                                    | en     |
| nsed Prof<br>t be the s          | Inspection type: CO-Alt-1 Inspection Up to 4 Total Levels                                                                                                    | licati |
|                                  | Step 2: Location and Contact                                                                                                    |        |
| comin                            | Verify whether the Inspection Contact person for the selected inspection is correct.                                                                                                    |        |
| eque                             |                                                                                                    |        |
| nding CC                         |                                                                                                    |        |
|                                  | Location                                                                                                    |        |
|                                  | 90 90 90 AVENUE Queens NY 114 90                                                                                                    |        |
| mplete<br>Final - 1<br>-Final Cl | Contact<br>B1_FNAME B1_LNAME<br>2120000000<br>Change Contact ~                                                                                                    |        |
| ulted on                         |                                                                                                    |        |
| s-Final C                        | Select an existing contact                                                                                                    |        |
| ulted on                         | B1_FNAME B1_LNAME (2120000000)                                                                                                    |        |
|                                  |                                                                                                    |        |
|                                  | Specify another person (for this inspection only)                                                                                                    | -      |
| Attact                           | First Name Middle Name Last Name                                                                                                    |        |
|                                  | Tiffany Lee David                                                                                                    |        |
| Relate                           | Phone Number                                                                                                    |        |
|                                  | 123-456-7890                                                                                                    |        |
|                                  |                                                                                                    |        |
|                                  |                                                                                                    |        |
|                                  | Submit Cancel                                                                                                    | 150    |
|                                  | Submit Cancel                                                                                                    | ~      |

# 11. Click Continue.

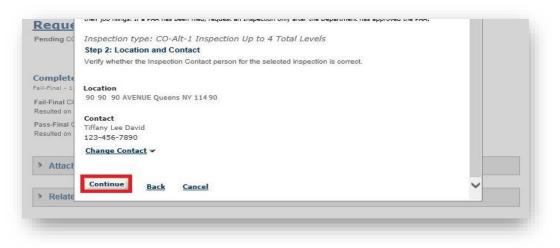

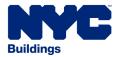

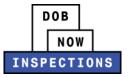

12. Click **IMPORTANT: Provide Additional Information by Clicking Here** to enter additional information about the Inspection Request. Depending on the Inspection Type, this information is either required, or optional.

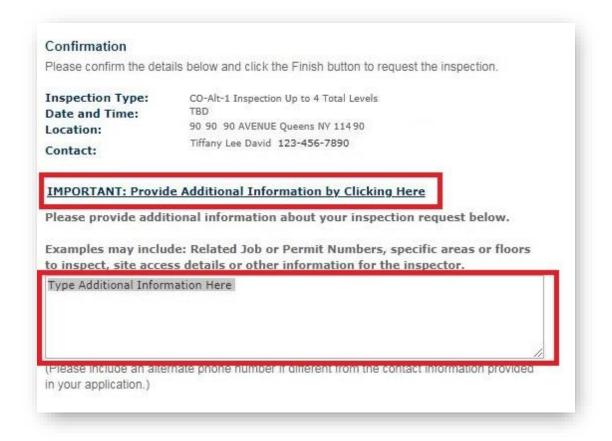

- The following information is **Optional** for any Inspection Type:
  - Site access details or meeting instructions
  - Related Job or Permit Numbers
  - Specific areas or floors to inspect
  - Other information for the Inspector

NOTE: Requests for a specific Inspection date or time will not be honored.

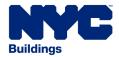

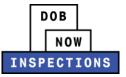

The following information is **required** for the Inspection Types listed below:

| Inspection Type                        | Additional Information Requested                                                             |
|----------------------------------------|----------------------------------------------------------------------------------------------|
| Boiler Inspections                     | For Mobile Boilers that change location, enter the address where the work is being performed |
| Boiler Inspections on<br>a Full Permit | Enter the original LAA number, and the number of the Permit that supersedes the LAA          |
| Boiler Inspections on a LAA Record     | For Re-Inspection Requests, enter the word <b>Re-Inspection</b>                              |
|                                        | For BPP Jobs that affect multiple NBs, enter:                                                |
| BPP                                    | 1. The NB numbers                                                                            |
|                                        | 2. The address of the property that needs to be inspected                                    |
| CD Inspections                         | For Crane Devices that change location, enter the current address of the crane               |
| Plumbing                               | See the table on the next page.                                                              |

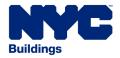

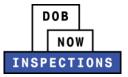

Since the Plumbing Inspections Types available for selection are generic, use the comments to specify what Inspection should be conducted.

| If you select this Plumbing<br>Inspection Type: | Identify one or more specific Inspections/tests being requested in the 'Additional Information' box of the Request:                                                                                                    |
|-------------------------------------------------|----------------------------------------------------------------------------------------------------|
| PL Permits - 3, 9, 10+ Floors                   | Gas - Finish<br>Gas - Remove/Cap<br>Gas - Roughing<br>Gas - Test<br>Medical Gas - Finish<br>Medical Gas - Remove/Cap<br>Medical Gas - Roughing<br>Medical Gas - Test<br>Plumbing - Hydrostatic Test<br>Sprinkler - Finish<br>Sprinkler - Hydrostatic Test<br>Sprinkler - Roughing<br>Storm - Finish<br>Storm - Roughing<br>Water - Pressure Test<br>Water/ Sanitary - Finish<br>Water/ Sanitary - Roughing<br>Water/Sanitary - Test |
| PL Permits - Underground                        | Underground – Detention<br>Underground - Drywell and Retention<br>Underground - Gas<br>Underground - Medical Gas<br>Underground - Sprinkler<br>Underground - Storm<br>Underground - Water/Sanitary                                                                                                    |
| SP Permits - 3, 9, 10+ Floors                   | Booster Pump – Test<br>Dry Pipe Valve - Test<br>Sprinkler - Finish<br>Sprinkler - Hydrostatic Test<br>Sprinkler - Remove/Cap<br>Sprinkler - Roughing<br>Sprinkler – Underground                                                                                                    |
| SD Permits - 3, 9, 10+ Floors                   | Standpipe – Roughing<br>Standpipe - Finish<br>Standpipe - Hydrostatic Test<br>Standpipe - Underground<br>Standpipe - Remove/Cap                                                                                                    |

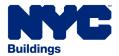

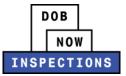

## 13. Scroll to the bottom of the pop-up and click **Finish**.

| ctions                  | Request an Inspe                                                                                                    | ction                                                                                                    | ×    |      |
|-------------------------|----------------------------------------------------------------------------------------------------|----------------------------------------------------------------------------------------------------|------|------|
|                         | Step 2: The Inspection                                                                                                    | Contact will be the person onsite to meet the Inspector.                                                                                                    | ~    |      |
| Inspec                  | If the Inspection Contact                                                                                                    | information displayed is incorrect, click <u>Change Contact</u> to provide the alternate Inspection<br>click the 'submit' button. Click the 'Continue' button to proceed with requesting your                                                                        |      |      |
| logged i<br>duled), l   | Inspection.                                                                                                    |                                                                                                    | en   |      |
|                         |                                                                                                    | e Inspection information is correct. Click IMPORTANT: Provide Additional Information by                                                                                                    |      |      |
| ised Prof<br>: be the s | Clicking Here to provide in<br>Inspection Detail page.                                                                                                    | formation regarding Site specific information. Click the 'Finish' button to proceed to the                                                                                                    | lica | atio |
| omin                    | If no available Inspection                                                                                                    | Types display below, please ensure you are on the correct record (i.e. job, permit, Elevator                                                                                                    |      |      |
| eque                    | 그는 것 같아요. 이 것 같아요. 집에 가지 않아요. 같아요. 나는 것 같아요. 나는 것 않는 것 같아요. 나는 것 같아요. 나는 것 않는 것 같아요. 나는 것 같아요. 나는 것 같아요. 나는 것 같아요. 나는 것 같아요. 나는 것 같아요. 나는 것 같아요. 나는 것 같아요. 나는 것 같아요. 나는 것 같아요. 나는 것 같아요. 나는 것 같아요. 나는 것 같아요. 나는 것 같아요. 나는 것 같아요. 나는 것 같아요. 나는 것 같아요. 나는 것 같아요. 나는 것 않는 것 않는 것 같아요. 나는 것 않는 것 않는 것 않는 것 않는 것 않는 것 않는 것 않는 것 | will not display on EBN/EA records, Advance Notice records, Certification records, or Sign Off                                                                                                    |      |      |
| ding CC                 | Codes and all applicable r                                                                                                    | affirm that the installation and/or construction complies with the New York City Construction<br>ules, regulations, and standards. I further affirm that the installation and/or construction is<br>work type and is ready for a final inspection by the Department. |      |      |
| nplete                  |                                                                                                    | for determining if a Post Approval Amendment (PAA) must be filed to keep the accuracy of<br>as been filed, request an Inspection only after the Department has approved the PAA.                                                                                     |      |      |
| Final CO<br>ulted on    | Confirmation                                                                                                    |                                                                                                    |      |      |
| s-Final (               |                                                                                                    | ils below and click the Finish button to request the inspection.                                                                                                    |      |      |
| s-Final C<br>ulted on   | Please contirm the deta                                                                                                    | its below and circk the Pinish button to request the inspection.                                                                                                    |      |      |
| JILEO ON                | Inspection Type:<br>Date and Time:                                                                                                    | CO-Alt-1 Inspection Up to 4 Total Levels<br>TBD                                                                                                    |      |      |
| Attook                  | Location:                                                                                                    | 90 90 90 AVENUE Queens NY 114 90                                                                                                    |      |      |
| Attaci                  | Contact:                                                                                                    | Tiffany Lee David 123-456-7890                                                                                                    |      |      |
| Relate                  | IMPORTANT: Provid                                                                                                    | e Additional Information by Clicking Here                                                                                                    |      |      |
|                         |                                                                                                    |                                                                                                    |      |      |
|                         | Finish Back                                                                                                    | Cancel                                                                                                    | ~    |      |

14. The Request now appears as a Pending Inspection.

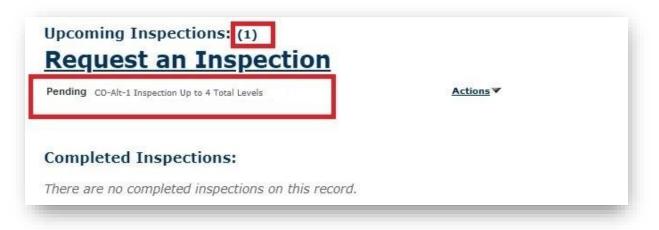

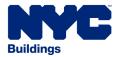

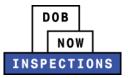

- 15. All Registered Users associated to the Record (LP, Owner, and Delegates) will receive two emails regarding the Inspection Request:
  - The first email will confirm that the Inspection Request has been received by the Department of Buildings.
  - A second email will be sent when the Inspection is scheduled and will include the specific date and time for the Inspection.

NOTE: Copies of these email messages can also be found under the Attachments section of the Record page.

| SHOP STOP 1                           |                                                                                                    | he Action column b                        |           | <u>certify objections;</u><br>achment details for this rec | ord         |           |                        |
|---------------------------------------|----------------------------------------------------------------------------------------------------|-------------------------------------------|-----------|------------------------------------------------------------|-------------|-----------|------------------------|
| lame                                  | Entity Type                                                                                                    | Туре                                      | Size      | Description                                                | Upload Date | Action    | Entity                 |
| ample Submission<br>r Inspections ipg | and the second second sec | Additional<br>Supporting<br>Documentation | 127.91 KB | Description Required                                       | 02/11/2020  | Actions V | Stand Pipe<br>M0000619 |
| <                                     |                                                                                                    |                                           |           |                                                            |             |           | >                      |
| Upload Attachmen                      | t                                                                                                    |                                           |           |                                                            |             |           |                        |

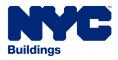

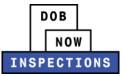

# **Uploading Documents**

Documents can be uploaded in DOB NOW: *Inspections*. A yellow or green banner indicates you must upload a document to the Record before you can request an Inspection.

#### YELLOW banner example:

| Record 24012747501EWBL: <u>Click here for more information</u><br>Boiler Permit                                                                     | Add to collection |
|----------------------------------------------------------------------------------------------------|-------------------|
| The record was placed on HOLD on 03/23/2016.<br>Condition: Schedule C Severity: Hold<br>Total Conditions: 1 (Hold: 1)                               |                   |
| View additional details                                                                                                    |                   |
|                                                                                                    |                   |
|                                                                                                    |                   |
| GREEN banner example:                                                                                                    |                   |
| Record 3P14395:<br>Elevator Device                                                                                                    | Add to collection |
| A notice was added to this record on 08/19/2015.<br>Condition: ELV-1 Severity: Notice<br>Total Conditions: 1 (Notice: 1)<br>View additional details |                   |
|                                                                                                    |                   |

Documentation will not be accepted in the field. Documents must be uploaded prior to requesting the Inspection Types listed below.

| Inspection Type                                                                   | Document Required                                                                                |
|-----------------------------------------------------------------------------------|--------------------------------------------------------------------------------------------------|
| Withdrawal Inspections for Construction, BPP, Sustainability, Plumbing and Boiler | PW1 <sup>1,3</sup>                                                                               |
| Withdrawal Inspections on an LAA<br>Record                                        | LAA <sup>1,4</sup>                                                                               |
| Boiler Inspections                                                                | Schedule C <sup>2</sup>                                                                          |
| Boiler Inspections on a LAA Record                                                | LAA <sup>1,4</sup>                                                                               |
| CD Inspections                                                                    | Magnaflux Report                                                                                 |
| Elevators                                                                         | ELV1 <sup>1</sup>                                                                                |
| BPP                                                                               | BPP Final Survey <sup>2</sup> and<br>BPP Plans <i>or</i> Checklist in lieu of plans <sup>2</sup> |
| Place of Assembly                                                                 | Flame Spread Letter <sup>5</sup>                                                                 |

<sup>1</sup>A warning message will appear during the Inspection Request process. The Inspection request cannot be completed until after the document has been uploaded.

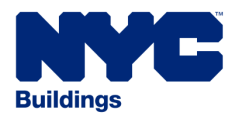

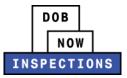

<sup>2</sup>The 'Request an Inspection' link will not be visible until after you have uploaded the document and refreshed the page.

<sup>3</sup> If the document has a raised seal, the seal should be made visible by using a pencil to shade over the raised portion of the seal prior to scanning and uploading.

- <sup>4</sup> Only required for LAAs filed before 8/6/18. Not required for LAAs filed in DOB NOW: Build.
- <sup>5</sup> Only required if indicated by DOB NOW: Build for PA Permits only.

#### To Upload a Document

- 1. Navigate to the DOB NOW: *Inspections* login page from the Department of Buildings' website.
- 2. Enter your DOB NOW: *Inspections* User Name and Password and click **Login.** Please refer to the *Account Registration and Management* User Manual before moving forward with the steps below if you do not already have a DOB NOW: *Inspections* account.

| DOB<br>NOW<br>INSPECTION                                               | Support   <u>New Users: Register for an Account</u>   <u>Login</u>                                                                                                    |
|------------------------------------------------------------------------|----------------------------------------------------------------------------------------------------|
| Home Search                                                            |                                                                                                    |
| Log in to DOB NOW: Inspections to:                                     | Login                                                                                                    |
| Request and schedule inspections                                       | User Name or E-mail:                                                                                                    |
| Certify inspections                                                    |                                                                                                    |
| View inspection results                                                | Password (case sensitive):                                                                                                    |
| Visit the <u>Resources</u> page for user manuals and more information. | Login »                                                                                                    |
|                                                                        | Remember me on this computer                                                                                                    |
| Click the Search tab above to:                                         | Reset password                                                                                                    |
| Search by address or record                                            | New Users: Register for an Account                                                                                                    |
| Search for licensed professionals                                      |                                                                                                    |
| You do not have to log in to search.                                   |                                                                                                    |
|                                                                        | Use the <u>Buildings Information</u><br><u>System (BIS)</u> to search for general<br>information on a property in the<br>city including recorded complaints<br>and violations, actions,<br>applications, and inspections. |
|                                                                        | Use the DOB NOW Public Portal to<br>access filings submitted in DOB                                                                                                    |

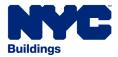

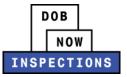

3. From the Home Page, click the **Search Tab**.

| [ .  | lome Search                                                                        |
|------|------------------------------------------------------------------------------------|
| Welc | ome                                                                                |
|      | the Search tab to see your associated records. You can                             |
|      | take the following actions:                                                        |
|      | Search by record                                                                   |
|      | Search by address                                                                  |
|      | Search by or for a licensed professional                                           |
|      | Search by contact                                                                  |
| •    | Specialized tasks: link your PIN, delegate record access or upload PVT inspections |
|      | e you locate your record you can:<br>View inspection results                       |
|      | Request an inspection                                                              |
|      | Self-certify jobs or advance notices                                               |
|      | Request gas authorization                                                          |
|      | Request plumbing work type sign-off                                                |
|      | Upload documents                                                                   |

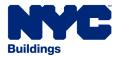

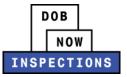

- 4. Locate the Record for which you would like to upload a document. This can be done in one of two ways:
  - a. Option 1: Navigate through your list of Records using the **<Prev**, **Next>**, or the page number links. If the page does not advance, please refresh your browser and try again.
  - b. Option 2: Scroll down to the **Search by Record Information** area and search for Records. Please refer to the *Searching* User Manual for additional instructions on how to search in DOB NOW: *Inspections*.

| ur Permit, Job and/or [                    | Device records are                      | listed below.                    |                        |                      |                    |
|--------------------------------------------|-----------------------------------------|----------------------------------|------------------------|----------------------|--------------------|
| k on the ID Number to view o               | details associated to that              | record or to take an action      |                        |                      |                    |
| ect checkboxes next to Open                | Date and click the Add I                | to collection link to group      | the records as part o  | of a project.        |                    |
|                                            |                                         |                                  |                        |                      |                    |
| portant Reminder: Owners                   | s and LPs can delegate n                | ecords to other registered D     | OB NOW: Inspection     | <i>ns</i> users. For | delegation         |
| ructions, <u>click here</u> .              |                                         |                                  |                        |                      |                    |
|                                            |                                         |                                  |                        |                      |                    |
| wing 1-10 of 78   <u>Add to collect</u>    | ion                                     |                                  |                        |                      |                    |
| Open Date ID Number                        | Record Type                             | Address                          | <u>Status</u>          | Action               | Related<br>Records |
| 09/12/2019 M00373932I1LA                   | Limited Alteration                      | 1 BROADWAY Manhattan NY          | issued                 | Action               | 2                  |
| 06/07/2019 REQ-SP-SO-19-                   | Application<br>Sprinkler Work Type Sign | 10004<br>1 BROADWAY Manhattan NY | Sign Off Granted       | Action               | 1                  |
| 0000004<br>06/07/2019 REQ-SD-SO-19-        | Off Request<br>Standpipe Work Type Sign | 10004<br>1 BROADWAY Manhattan NY | Sign Off Granted       | Action               | 1                  |
| 0000004                                    | Off Request                             | 10004                            |                        | Marked .             |                    |
| 05/28/2019 <u>REQ-SP-SO-19-</u><br>0000003 | Sprinkler Work Type Sign<br>Off Request | 1 BROADWAY Manhattan NY<br>10004 | Sign Off Granted       | Action               | 1                  |
| 05/28/2019 REQ-SP-SO-19-<br>0000002        | Sprinkler Work Type Sign<br>Off Request | 1 BROADWAY Manhattan NY<br>10004 | Sign Off Granted       | Action               | 1                  |
| 05/24/2019 REQ-SD-SO-19-                   | Standpipe Work Type Sign                | 1 BROADWAY Manhattan NY          | Sign Off Granted       | Action               | 1                  |
| 0000003<br>05/24/2019 REQ-SD-SO-19-        | Off Request<br>Standpipe Work Type Sign | 10004<br>1 BROADWAY Manhattan NY | Sign Off Granted       | Action               | 1                  |
| 0000002<br>05/22/2019 M00371368I1EWSP      | Off Request<br>Sprinkler Permit         | 10004<br>1 BROADWAY Manhattan NY | Signed Off             |                      | 4                  |
| 05/22/2019 M00371368I1EWSD                 | Stand Pipe Permit                       | 10004<br>1 BROADWAY Manhattan NY | Signed Off             |                      | 4                  |
|                                            |                                         | 10004                            |                        |                      |                    |
| 05/21/2019 M00371335I1EWSP                 | Sprinkler Permit a.                     | Option 1 tan NY                  | Signed Off             |                      | 3                  |
|                                            | < Prev                                  | 1 <u>2 3 4 5 6 7 8 Next&gt;</u>  |                        |                      |                    |
|                                            |                                         |                                  | 1 1                    |                      |                    |
| Option 2                                   | drop-down list or links                 | above. Enter information b       | elow to search for r   | ecords, jobs         | , permits or       |
|                                            |                                         |                                  |                        |                      |                    |
| earch by Record Informati                  | on                                      |                                  | Search by Record Infor | mation               | ~                  |
|                                            |                                         |                                  |                        |                      |                    |
|                                            |                                         |                                  |                        | earch my ree         | cords only         |
| cord Number: Re                            | cord Type:                              |                                  | 10920                  |                      |                    |
|                                            | Select                                  | ~                                |                        |                      |                    |
| cord Status:                               |                                         |                                  |                        |                      |                    |
| Belect V                                   |                                         |                                  |                        |                      |                    |
|                                            |                                         |                                  |                        |                      |                    |

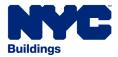

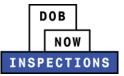

# 5. **Click** the ID Number of the appropriate Record.

| Your Permit, Job and/or [                                                                                                    | Device records are                                                                      | listed below.                                                                                                    |                                                                                            |                            |                            |
|----------------------------------------------------------------------------------------------------|-----------------------------------------------------------------------------------------|----------------------------------------------------------------------------------------------------|--------------------------------------------------------------------------------------------|----------------------------|----------------------------|
| Click on the ID Number to view of                                                                                                    | details associated to tha                                                               | t record or to take an action.                                                                                                    |                                                                                            |                            |                            |
| Select checkboxes next to Open                                                                                                    | Date and click the Add                                                                  | to collection link to group the                                                                                                    | records as part o                                                                          | of a project.              |                            |
| Important Reminder: Owners                                                                                                    | s and LPs can delegate i                                                                | records to other registered DOB                                                                                                    | NOW: Inspection                                                                            | ns users. For              | delegation                 |
| instructions, <u>click here</u> .                                                                                                    | s and it is can delegate i                                                              | contra to other registered pob                                                                                                    | nom. mopector                                                                              | 10 000101 1 01             | delegation                 |
|                                                                                                    |                                                                                         |                                                                                                    |                                                                                            |                            |                            |
| Showing 1-10 of 78   Add to collect                                                                                                    | ion                                                                                     |                                                                                                    |                                                                                            |                            |                            |
| Open Date ID Number                                                                                                    | Record Type                                                                             | Address                                                                                                    | Status                                                                                     | Action                     | Related                    |
| 09/12/2019 42049128406AL                                                                                                    | AL-1 Permit                                                                             | 11 Park PI NEW YORK NY                                                                                                    | Issued .                                                                                   | Action                     | 2                          |
| 06/07/2019 42049128407AL                                                                                                    | AL-1 Permit                                                                             | 124 West 23rd St 6th Ave 7th Ave<br>NEW YORK NY 10011                                                                                                    | Sign Off Granted                                                                           | Action                     | 1                          |
|                                                                                                    |                                                                                         |                                                                                                    |                                                                                            |                            |                            |
| 06/07/2019 42049128401AL                                                                                                    | AL-1 Permit                                                                             | 11 New York Ave New York NY<br>10007                                                                                                    | Sign Off Granted                                                                           | Action                     | 1                          |
| 06/07/2019 <u>42049128401AL</u><br>05/28/2019 <u>40102884701AL</u>                                                                                                    | AL-1 Permit<br>AL-1 Permit                                                              | 11 New York Ave New York NY                                                                                                    | Sign Off Granted<br>Sign Off Granted                                                       | Action<br>Action           | 1<br>1                     |
| 06/07/2019 42049128401AL                                                                                                    |                                                                                         | 11 New York Ave New York NY<br>10007<br>11 New York Ave New York NY                                                                                                    |                                                                                            |                            | 1<br>1<br>1                |
| 06/07/2019 <u>42049128401AL</u><br>05/28/2019 <u>40102884701AL</u>                                                                                                    | AL-1 Permit                                                                             | 11 New York Ave New York NY<br>10007<br>11 New York Ave New York NY<br>10007                                                                                                    | Sign Off Granted                                                                           | Action                     | 1<br>1<br>1                |
| 06/07/2019         42049128401AL           05/28/2019         40102884701AL           05/28/2019         40195763701AL           23044170001AL         33044170001AL                                                                                                    | AL-1 Permit<br>AL-1 Permit                                                              | 11 New York Ave New York NY<br>10007<br>11 New York Ave New York NY<br>10007<br>NY<br>11 New York Ave New York NY                                                                                | Sign Off Granted<br>Sign Off Granted                                                       | Action<br>Action           | 1<br>1<br>1<br>1           |
| 06/07/2019         42049128401AL           05/28/2019         40102884701AL           05/28/2019         40195763701AL           05/28/2019         32041170001AL           05/24/2019         10486950901AL           05/24/2019         05/24/2019                                                                                                    | AL-1 Permit<br>AL-1 Permit<br>AL-1 Permit                                               | 11 New York Ave New York NY<br>10007<br>11 New York Ave New York NY<br>10007<br>NY<br>11 New York Ave New York NY<br>10007<br>11 New York Ave New York Ave NY                                    | Sign Off Granted<br>Sign Off Granted<br>Sign Off Granted<br>Sign Off Granted               | Action<br>Action<br>Action | 1<br>1<br>1<br>1<br>1      |
| 06/07/2019         42049128401AL           05/28/2019         40102884701AL           05/28/2019         40195763701AL           05/28/2019         32041170001AL           05/24/2019         10486950901AL           05/24/2019         05/24/2019           05/22/2019         05/24/2019           05/22/2019         05/24/2019           05/22/2019         05/24/2019 | AL-1 Permit<br>AL-1 Permit<br>AL-1 Permit<br>AL-1 Permit                                | 11 New York Ave New York NY<br>10007<br>11 New York Ave New York NY<br>10007<br>NY<br>11 New York Ave New York NY<br>10007<br>11 New York Ave New York Ave NY<br>10007                           | Sign Off Granted<br>Sign Off Granted<br>Sign Off Granted<br>Sign Off Granted<br>Signed Off | Action<br>Action<br>Action | 1<br>1<br>1<br>1<br>4      |
| 06/07/2019         42049128401AL           05/28/2019         40102884701AL           05/28/2019         40195763701AL           05/28/2019         40195763701AL           05/28/2019         32041170001AL           05/24/2019         10486950901AL           05/24/2019         05/24/2019           05/22/2019         0BJ-15-000000003                                | AL-1 Permit<br>AL-1 Permit<br>AL-1 Permit<br>AL-1 Permit<br>Certification of Objections | 11 New York Ave New York NY<br>10007<br>11 New York Ave New York NY<br>10007<br>NY<br>11 New York Ave New York NY<br>10007<br>11 New York Ave New York Ave NY<br>10007<br>11 Park PI NEW YORK NY | Sign Off Granted<br>Sign Off Granted<br>Sign Off Granted<br>Sign Off Granted               | Action<br>Action<br>Action | 1<br>1<br>1<br>1<br>4<br>4 |

6. Scroll to the bottom of the Record and click the arrow next to **Attachments**. Then click **Upload Attachment**.

| is record.<br>Entity |
|----------------------|
| Entity               |
| Entity               |
| Entity               |
|                      |
|                      |
|                      |
|                      |
|                      |
|                      |
|                      |
|                      |
|                      |

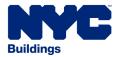

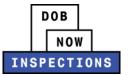

- 7. The File Upload page will appear. Click **Select Files** to locate the appropriate file(s) from your computer. The document types you can upload include:
  - PW1
  - Schedule C
  - LAA
  - Magnaflux Report
  - ELV1
  - BPP Final Survey

# NOTE:

- Microsoft Silverlight is required to upload documents in DOB NOW: Inspections. If you are having problems with Google Chrome we recommend switching to Internet Explorer.
- System will block user from uploading the following document file extension types:
  - heic
  - html
  - htm
  - mht
  - mhtml
- The maximum file size allowed is 10 MB.
- DOB signatures and/or official seals must be visible in the uploaded file. If the document has a raised seal, the seal should be made visible by using a pencil to shade over the raised portion of the seal prior to scanning and uploading.

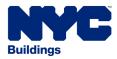

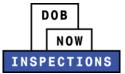

|                                                               | re associated to this record will see a <b>Request an Inspection</b> link (if an inspection<br>organd in users can also click the <b>Actions</b> link to the right of an inspection to view |                         |
|---------------------------------------------------------------|----------------------------------------------------------------------------------------------------|-------------------------|
| iispecions,                                                   | File Upload                                                                                                    | ×                       |
| Licensed Professionals mu                                     |                                                                                                    | rs, the email address   |
| the application must be th                                    | The maximum file size allowed is <b>10 MB</b> .<br>The following file types cannot be uploaded to DOB NOW: <i>Inspections</i> :                                                             |                         |
| Upcoming Inspectic                                            | html;htm;mht;mhtml. You may only submit documents related to jobs for which you                                                                                                    |                         |
| Request an I                                                  | are authorized by the owner and/or applicant of record to do so.                                                                                                    |                         |
| You have not added any it                                     | Select Files                                                                                                    |                         |
| Click the link above to sch                                   |                                                                                                    |                         |
|                                                               |                                                                                                    |                         |
| Completed Inspecti                                            |                                                                                                    |                         |
| There are no completed in                                     |                                                                                                    |                         |
|                                                               |                                                                                                    |                         |
| ✓ Attachments                                                 |                                                                                                    |                         |
|                                                               |                                                                                                    | -                       |
| a colular a l'in an                                           |                                                                                                    | ints for this record. U |
| <ul> <li>Only logged in use<br/>the Actions buttor</li> </ul> |                                                                                                    | ints for this record. U |
| Click the Actions I                                           |                                                                                                    |                         |
| Name Entity T                                                 | 2 di -                                                                                                    | Action Entity           |
| No records found.                                             |                                                                                                    | House                   |
| <                                                             | Finish Cancel                                                                                                    | >                       |
| Upload Attachment                                             |                                                                                                    |                         |
|                                                               |                                                                                                    |                         |
|                                                               |                                                                                                    |                         |
| Related Records                                               |                                                                                                    |                         |
|                                                               |                                                                                                    |                         |
|                                                               |                                                                                                    |                         |
|                                                               |                                                                                                    |                         |

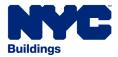

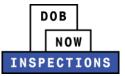

# 8. Once the file has uploaded, click Finish.

| nspections.<br>Licensed Professionals mu<br>the application must be th<br>Upcoming Inspectic | The following file<br>html;htm;mht;r | a size allowed is <b>10 MB.</b><br>types cannot be uploaded to DO<br><b>nhtml.</b> You may only submit doc<br>the owner and/or applicant of r | uments related to jobs for | ×          | <u>rs</u> , the email address in |
|----------------------------------------------------------------------------------------------|--------------------------------------|----------------------------------------------------------------------------------------------------|----------------------------|------------|----------------------------------|
| Request an I You have not added any II                                                       | Select Files                         |                                                                                                    |                            | Clear List |                                  |
| Slick the link above to sch                                                                  | Sample Sub                           | mission for Inspections.jp                                                                                                    | 127 91 KB Finished         |            |                                  |
| Completed Inspecti                                                                           |                                      | inipolon for anopeceronogp                                                                                                    | 127131 AD THISTOR          | -          |                                  |
| There are no completed in                                                                    |                                      |                                                                                                    |                            |            |                                  |
| ✓ Attachments                                                                                |                                      |                                                                                                    |                            |            |                                  |
| <ul> <li>Only logged in use<br/>the Actions buttor</li> <li>Click the Actions I</li> </ul>   |                                      |                                                                                                    |                            | -          | ents for this record. Use        |
| Name Entity T                                                                                | File(s): 1                           | 127.91 KB                                                                                                    |                            | 100%       | Action Entity                    |
| lo records found.                                                                            | Finish                               | ancel                                                                                                    |                            |            | >                                |
| Upload Attachment                                                                            |                                      |                                                                                                    |                            |            |                                  |
| Related Records                                                                              |                                      |                                                                                                    |                            |            |                                  |

9. Select an option from the **Type** dropdown to classify the type of document you uploaded. The document types listed in the dropdown will vary based on the Record type.

| * Attach                                  | ments                                                                                                    |               |                    |                                                                                            |             |              |             |
|-------------------------------------------|----------------------------------------------------------------------------------------------------|---------------|--------------------|--------------------------------------------------------------------------------------------|-------------|--------------|-------------|
| the A                                     | ctions button in the                                                                                                    | Record Detail | Is section above t | tton to upload additional o<br>o <u>certify objections.</u><br>attachment details for this |             | nts for this | record, Use |
| <u>Name</u><br>No records f               | Entity Type                                                                                                    | Туре          | Size               | Description                                                                                | Upload Date | Action       | Entity      |
|                                           |                                                                                                    |               |                    |                                                                                            |             |              | >           |
| * Type:<br>Select<br>Additional Se<br>PW1 | pporting Documentation                                                                                                    | pn            |                    | ()                                                                                         |             |              | Remov       |
| Additional Su                             | the state of the state of the s | n             |                    |                                                                                            |             |              | Remov       |

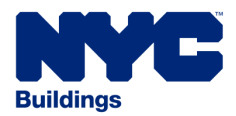

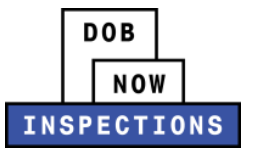

# 10. The **Description** field is optional.

|                                                                            | tion <u>Entity</u> |
|----------------------------------------------------------------------------|--------------------|
| Name Entity Type Type Size Description Upload Date Ac<br>No records found. |                    |
| No records found.                                                          |                    |
| *Type:<br>Select                                                           |                    |
| *Type: (?)<br>-Select-                                                     | >                  |
| Select                                                                     | Remo               |
| Description:                                                               |                    |
| ~                                                                          |                    |
|                                                                            |                    |
| ~                                                                          |                    |
|                                                                            |                    |

# 11. Click Save.

| and the second second s |               |                  |                    |                                                             |                        |                |           |
|----------------------------------------------------------------------------------------------------|---------------|------------------|--------------------|-------------------------------------------------------------|------------------------|----------------|-----------|
|                                                                                                    |               |                  |                    | tton to upload additional o                                 | or supporting attachme | nts for this r | ecord. Us |
|                                                                                                    |               |                  |                    | o <u>certify objections.</u><br>attachment details for this |                        |                |           |
| the Actio                                                                                                    | ons link in t | the Action colum | in below to view a | attachment details for this                                 | record.                |                |           |
|                                                                                                    | tity Type     | Type             | Size               | Description                                                 | Upload Date            | Action         | Entity    |
| found.                                                                                                    |               |                  |                    |                                                             |                        |                |           |
|                                                                                                    |               |                  |                    |                                                             |                        |                | >         |
|                                                                                                    |               |                  |                    | (?)                                                         |                        |                | Remov     |
| upporting (                                                                                                    | Documentatio  | 00               |                    |                                                             |                        |                |           |
| opporting a                                                                                                    |               |                  |                    |                                                             |                        |                |           |
|                                                                                                    |               |                  |                    |                                                             |                        |                |           |
|                                                                                                    |               |                  |                    |                                                             |                        |                |           |
| a                                                                                                    |               |                  |                    |                                                             |                        |                |           |
| n:                                                                                                    |               |                  |                    |                                                             |                        |                |           |
| n:                                                                                                    |               |                  |                    | ~                                                           |                        |                |           |
| n:                                                                                                    |               |                  |                    | ^                                                           |                        |                |           |
| n:                                                                                                    |               |                  |                    | ^                                                           |                        |                |           |
| n:                                                                                                    |               |                  |                    | ~ ~                                                         |                        |                |           |
| n:                                                                                                    |               |                  |                    | ~ ~                                                         |                        |                |           |
| n:                                                                                                    |               |                  |                    | ~                                                           |                        |                |           |

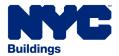

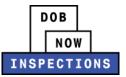

12. You will see the new file listed in the Attachments section.

|                             | logged in users can<br>ctions button in the |                                           |              | on to upload additional or s<br>pertify objections. | upporting attachme | ents for this re | ecord. Use              |
|-----------------------------|---------------------------------------------|-------------------------------------------|--------------|-----------------------------------------------------|--------------------|------------------|-------------------------|
|                             |                                             |                                           | 104 - C2 - 2 | achment details for this rec                        | ord.               |                  |                         |
| lame                        | Entity Type                                 | Type                                      | Size         | Description                                         | Upload Date        | Action           | Entity                  |
| ample Subm<br>r Inspections | ission Record                               | Additional<br>Supporting<br>Documentation | 127.91 KB    | Description Required                                | 02/11/2020         | Actions ¥        | Stand Pipe<br>M00006193 |
| <                           |                                             |                                           |              |                                                     |                    |                  | >                       |
| Upload Attacl               | hment                                       |                                           |              |                                                     |                    |                  |                         |
|                             | 1                                           |                                           |              |                                                     |                    |                  |                         |

- 13. If the yellow or green banner still appears, or the Request an Inspection link does not appear:
  - 1. Verify that you have uploaded the correct document type to satisfy the condition listed in the yellow or green banner
  - 2. Refresh your browser

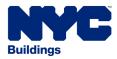

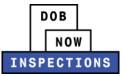

# **CANCELLING INSPECTIONS**

Cancellations will be accepted online up to 48 hours prior to the scheduled Inspection. You must call the Department of Buildings at the phone number listed in your appointment confirmation email to cancel an Inspection that is scheduled to take place within 48 hours.

# To cancel an Inspection using DOB NOW: Inspections:

- 1. Navigate to the DOB NOW: *Inspections* login page from the Department of Buildings' website.
- 2. Enter your DOB NOW: Inspections User Name and Password and click Login.

| DOB<br>NOW<br>INSPECTION                                                                                           | S                                                                                                    |
|----------------------------------------------------------------------------------------------------|----------------------------------------------------------------------------------------------------|
| Accessibil                                                                                                    | ity Support   <u>New Users: Register for an Account</u>   <u>Login</u>                                                                                                    |
| Log in to DOB NOW: Inspections to:                                                                                 |                                                                                                    |
| <ul> <li>Request and schedule inspections</li> <li>Certify inspections</li> <li>View inspection results</li> </ul> | Login<br>User Name or E-mail:<br>Password (case sensitive):                                                                                                    |
| Visit the <u>Resources</u> page for user manuals and more information.                                             | Login »                                                                                                    |
| Click the Search tab above to:                                                                                     | Remember me on this computer<br><u>Reset password</u><br><u>New Users: Register for an Account</u>                                                                                                    |
| <ul> <li>Search by address or record</li> <li>Search for licensed professionals</li> </ul>                         |                                                                                                    |
| You do not have to log in to search.                                                                               | Use the <u>Buildings Information</u><br><u>System (BIS)</u> to search for general<br>information on a property in the<br>city including recorded complaints<br>and violations, actions,<br>applications, and inspections.<br>Use the <u>DOB NOW Public Portal</u> to<br>access filings submitted in DOB<br>NOW: <i>Build</i> and <i>Safety</i> . |

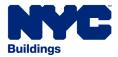

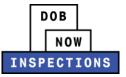

3. From the Home Page, click the **Search Tab**.

| Ho    | me Search                                                          |
|-------|--------------------------------------------------------------------|
| Welco | me                                                                 |
|       | he Search tab to see your associated records. You can              |
|       | ake the following actions:                                         |
|       | Search by record                                                   |
|       | Search by address                                                  |
|       | Search by or for a licensed professional                           |
|       | Search by contact                                                  |
|       | Specialized tasks: link your PIN, delegate record access or upload |
| ł     | PVT inspections                                                    |
|       | you locate your record you can:                                    |
|       | /iew inspection results                                            |
|       | Request an inspection                                              |
|       | Self-certify jobs or advance notices                               |
| • [   | Request gas authorization                                          |
| • F   | Request plumbing work type sign-off                                |
| • [   | Jpload documents                                                   |

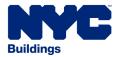

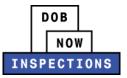

- 4. Locate the Record for which you would like to cancel an inspection. This can be done in one of two ways:
  - a. Option 1: Navigate through your list of Records using the **<Prev**, **Next>**, or the page number links. If the page does not advance, please refresh your browser and try again.
  - b. *Option 2:* Scroll down to the **Record by Information** area and search for Records. Please refer to the *Searching* User Manual for additional instructions on how to search in DOB NOW: *Inspections*.

| our Permit, Job and/o                             | r Device records are                     | listed below.                    |                      |               |                    |
|---------------------------------------------------|------------------------------------------|----------------------------------|----------------------|---------------|--------------------|
| ck on the ID Number to vie                        | w details associated to that             | record or to take an action.     |                      |               |                    |
| lect checkboxes next to Op                        | en Date and click the Add I              | to collection link to group th   | ne records as part o | of a project. |                    |
|                                                   |                                          |                                  |                      |               |                    |
| nportant Reminder: Own<br>structions, click here. | ers and LPs can delegate r               | ecords to other registered DC    | B NOW: Inspection    | ns users. For | delegation         |
| su ucuons, <u>chek nere</u> .                     |                                          |                                  |                      |               |                    |
|                                                   |                                          |                                  |                      |               |                    |
| owing 1-10 of 78   <u>Add to coll</u>             | ection                                   |                                  |                      |               | Delated            |
| Open Date ID Number                               | Record Type                              | Address                          | Status               | Action        | Related<br>Records |
| 09/12/2019 M0037393211LA                          | Limited Alteration<br>Application        | 1 BROADWAY Manhattan NY<br>10004 | Issued               | Action        | 2                  |
| 06/07/2019 <u>REQ-SP-SO-19-</u>                   | Sprinkler Work Type Sign                 | 1 BROADWAY Manhattan NY          | Sign Off Granted     | Action        | 1                  |
| 0000004<br>06/07/2019 <u>REQ-SD-SO-19-</u>        |                                          | 10004<br>1 BROADWAY Manhattan NY | Sign Off Granted     | Action        | 1                  |
| 0000004<br>05/28/2019 <u>REQ-SP-SO-19-</u>        | Off Request<br>Sprinkler Work Type Sign  | 10004<br>1 BROADWAY Manhattan NY | Sign Off Granted     | Action        | <u>1</u>           |
| 0000003<br>05/28/2019 <u>REQ-SP-SO-19-</u>        | Off Request<br>Sprinkler Work Type Sign  | 10004<br>1 BROADWAY Manhattan NY | Sign Off Granted     | Action        | 1                  |
| 0000002<br>05/24/2019 <u>REQ-SD-SO-19-</u>        |                                          | 10004<br>1 BROADWAY Manhattan NY | Sign Off Granted     | Action        | 1                  |
| 0000003<br>05/24/2019 <u>REQ-SD-SO-19-</u>        | Off Request<br>Standpipe Work Type Sign  | 10004<br>1 BROADWAY Manhattan NY | Sign Off Granted     | Action        | 1                  |
| 0000002<br>05/22/2019 M0037136811EWS              | Off Request<br><u>P</u> Sprinkler Permit | 10004<br>1 BROADWAY Manhattan NY | Signed Off           |               | 4                  |
| 05/22/2019 M00371368I1EWS                         | D Stand Pipe Permit                      | 10004<br>1 BROADWAY Manhattan NY | Signed Off           |               | 4                  |
| 05/21/2019 M00371335I1EWS                         | P Sprinkler Permit a.                    | Option 1 tan NY                  | Signed Off           |               | 3                  |
|                                                   | < Prev                                   | 1 2 3 4 5 6 7 8 Next>            |                      |               |                    |
|                                                   |                                          |                                  |                      |               |                    |
| /pe from t                                        | he drop-down list or links               | above. Enter information be      | low to search for re | ecords, jobs  | , permits or       |
| Option 2                                          |                                          |                                  |                      |               |                    |
|                                                   |                                          |                                  |                      |               |                    |
| Search by Record Inform                           |                                          |                                  |                      |               |                    |

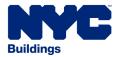

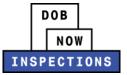

5. In the Inspections section of the page, locate the Scheduled or Pending Inspection. Click the **Actions** dropdown menu. Click **Cancel.** 

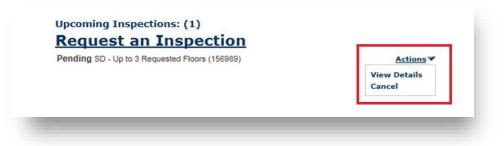

6. The Cancel Inspection window will appear. Click Cancel Inspection.

| Cancel Inspection       | n                                                                           | × |
|-------------------------|-----------------------------------------------------------------------------|---|
| Confirmation            |                                                                             |   |
| Please confirm the deta | ails below and click the Cancel Inspection button to Cancel the inspection. |   |
| Inspection Type:        | SD - Up to 3 Requested Floors                                               |   |
| Date and Time:          | TBD                                                                         |   |
| Location:               | 280 BROADWAY NY 10007                                                       |   |
|                         | -                                                                           |   |
| Cancel Inspection       | Close                                                                       |   |
|                         |                                                                             |   |
| A an Tuana              | aki a sa                                                                    |   |
|                         |                                                                             |   |

7. The Inspection you just cancelled will now appear under the Completed Inspections as 'Cancelled.'

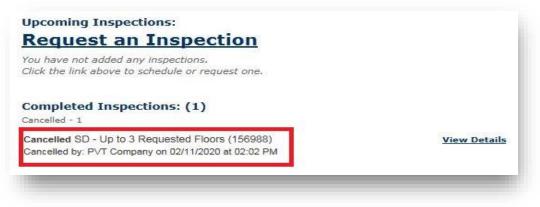

8. All Registered Users associated to the Record (LP, Owner, and Delegates) will receive an email confirming the Inspection cancellation.

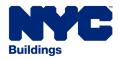

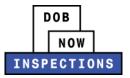

# VIEWING INSPECTION RESULTS & INSPECTION-RELATED DOCUMENTATION

All Registered Users associated to the Record (LP, Owner, and Delegates) will receive email notifications when Inspection Results are available in DOB NOW: *Inspections*. Two different emails will be sent from DOB NOW: *Inspections*:

- *Email #1:* The Preliminary Inspection Results, which are subject to change during Supervisory Review.
- Email #2: The Final Inspection Results.

#### To view results, including the Inspection Report, in DOB NOW: Inspections:

- 1. Navigate to the DOB NOW: *Inspections* login page from the Department of Buildings' website.
- 2. Enter your DOB NOW: *Inspections* User Name and Password and click **Login.** Please refer to the *Account Registration and Management* User Manual before moving forward with the steps below if you do not already have a DOB NOW: *Inspections* account.

| DOB<br>NOW<br>INSPECTION                                                                                           | S                                                                                                    |
|----------------------------------------------------------------------------------------------------|----------------------------------------------------------------------------------------------------|
| Accessit                                                                                                    | ility Support   <u>New Users: Register for an Account</u>   <u>Lo</u>                                                                                                    |
| Home Search                                                                                                    |                                                                                                    |
| Log in to DOB NOW: Inspections to:                                                                                 | Login                                                                                                    |
| <ul> <li>Request and schedule inspections</li> <li>Certify inspections</li> <li>View inspection results</li> </ul> | User Name or E-mail:                                                                                                    |
| Visit the <u>Resources</u> page for user manuals and more information.                                             | Login »                                                                                                    |
| Click the Search tab above to:                                                                                     | Remember me on this computer<br>Reset passwo                                                                                                    |
| <ul> <li>Search by address or record</li> <li>Search for licensed professionals</li> </ul>                         | New Users: Register for an Accou                                                                                                    |
| You do not have to log in to search.                                                                               |                                                                                                    |
|                                                                                                    | Use the <u>Buildings Information</u><br><u>System (BIS)</u> to search for geneu<br>information on a property in the<br>city including recorded complaint<br>and violations, actions,<br>applications, and inspections. |
|                                                                                                    | Use the <u>DOB NOW Public Portal</u> t<br>access filings submitted in DOB                                                                                                    |

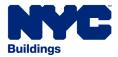

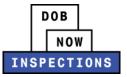

3. From the Home Page, click **Search Records**.

| Welc | ome Tiffany                                                        |
|------|--------------------------------------------------------------------|
|      | the Search tab to see your associated records. You can             |
|      | take the following actions:<br>Search by record                    |
|      | Search by address                                                  |
|      | Search by or for a licensed professional                           |
|      | Search by contact                                                  |
|      | Specialized tasks: link your PIN, delegate record access or upload |
|      | PVT inspections                                                    |
| Once | you locate your record you can:                                    |
|      | View inspection results                                            |
|      | Request an inspection                                              |
|      | Self-certify jobs or advance notices                               |
|      | Request gas authorization                                          |
|      | Request plumbing work type sign-off                                |
|      | Upload documents                                                   |

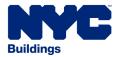

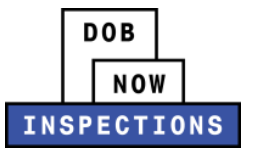

- 4. Locate the Record for which you would like to view Results. This can be done in one of two ways:
  - a. Option 1: Navigate through your list of Records using the **<Prev**, **Next>**, or the page number links. If the page does not advance, please refresh your browser and try again.
  - b. Option 2: Scroll down to the **General Search** area and search for Records. Please refer to the Searching User Manual for additional instructions on how to search in DOB NOW: Inspections.

| Belect checkboxes next to Open Date and click the Add to collection link to group the records as part of a project.         mportant Reminder: Owners and LPs can delegate records to other registered DOB NOW: Inspections users. For delegate structions, click here.         Open Date       ID Number       Record Type       Address       Status       Action       E         09/12/2019       M0037393211LA       Limited Alteration       1 BROADWAY Manhattan NY       Issued       Action       2         06/07/2019       REQ-SP-SO-19-       Sprinkler Work Type Sign       1 BROADWAY Manhattan NY       Sign Off Granted       Action       1         06/07/2019       REQ-SP-SO-19-       Sprinkler Work Type Sign       1 BROADWAY Manhattan NY       Sign Off Granted       Action       1         06/07/2019       REQ-SP-SO-19-       Sprinkler Work Type Sign       1 BROADWAY Manhattan NY       Sign Off Granted       Action       1         05/28/2019       REQ-SP-SO-19-       Sprinkler Work Type Sign       1 BROADWAY Manhattan NY       Sign Off Granted       Action       1         05/24/2019       REQ-SD-SO-19-       Sprinkler Work Type Sign       1 BROADWAY Manhattan NY       Sign Off Granted       Action       1         05/24/2019       REQ-SD-SO-19-       Sprinkler Persign       1 BROADWAY Manhattan NY       Sign Off Granted                                                                                                    |                                                         |                            |                                        |                       |               |                    |
|----------------------------------------------------------------------------------------------------|---------------------------------------------------------|----------------------------|----------------------------------------|-----------------------|---------------|--------------------|
| Important Reminder:       Owners and LPs can delegate records to other registered DOB NOW: Inspections users. For delegature to structions, click here.         Open Date       ID Number       Record Type       Address       Status       Action       Environmentation         09/12/2019       M0037393211LA       Limited Alteration       1 BROADWAY Manhattan NY       Issued       Action       2         06/07/2019       REQ-SP-SO-19.       Sprinkler Work Type Sign       1 BROADWAY Manhattan NY       Sign Off Granted       Action       1         06/07/2019       REQ-SP-SO-19.       Sprinkler Work Type Sign       1 BROADWAY Manhattan NY       Sign Off Granted       Action       1         06/07/2019       REQ-SP-SO-19.       Sprinkler Work Type Sign       1 BROADWAY Manhattan NY       Sign Off Granted       Action       1         05/28/2019       REQ-SP-SO-19.       Sprinkler Work Type Sign       1 BROADWAY Manhattan NY       Sign Off Granted       Action       1         05/24/2019       REQ-SP-SO-19.       Sprinkler Work Type Sign       1 BROADWAY Manhattan NY       Sign Off Granted       Action       1         05/24/2019       REQ-SP-SO-19.       Sprinkler Work Type Sign       1 BROADWAY Manhattan NY       Sign Off Granted       Action       1         05/24/2019       REQ-SP-SO-19.       Off Request                                                                                                    | our Permit, Job and/or                                  | Device records are         | listed below.                          |                       |               |                    |
| Open Date         ID Number         Record Type         Address         Status         Action           09/12/2019         M0037393211LA         Limited Alteration         1 BROADWAY Manhattan NY         Issued         Action         2           06/07/2019         REQ-SP-SO-19-<br>0000004         Sprinkler Work Type Sign         1 BROADWAY Manhattan NY         Sign Off Granted         Action         1           06/07/2019         REQ-SP-SO-19-<br>0000004         Sprinkler Work Type Sign         1 BROADWAY Manhattan NY         Sign Off Granted         Action         1           06/07/2019         REQ-SP-SO-19-<br>0000004         Standpipe Work Type Sign         1 BROADWAY Manhattan NY         Sign Off Granted         Action         1           05/28/2019         REQ-SP-SO-19-<br>0000002         Sprinkler Work Type Sign         1 BROADWAY Manhattan NY         Sign Off Granted         Action         1           05/28/2019         REQ-SD-SO-19-<br>0000002         Sprinkler Work Type Sign         1 BROADWAY Manhattan NY         Sign Off Granted         Action         1           05/24/2019         REQ-SD-SO-19-<br>0000002         Off Request         10004         Sign Off Granted         Action         1           05/24/2019         REQ-SD-SO-19-<br>0000002         Standpipe Work Type Sign         1 BROADWAY Manhattan NY         Sign Off Granted         <                                                                                                    | lick on the ID Number to view                           | details associated to that | record or to take an action.           |                       |               |                    |
| Action structions, click here.                                                                                                    | elect checkboxes next to Open                           | Date and click the Add t   | t <b>o collection</b> link to group th | he records as part o  | of a project. |                    |
| Action structions, click here.                                                                                                    |                                                         |                            |                                        |                       |               |                    |
| Action       Figure 1         Open Date       ID Number       Record Type       Address       Status       Action       Figure 1         09/12/2019       M0037393211LA       Limited Alteration       1 BROADWAY Manhattan NY       Issued       Action       Figure 1         06/07/2019       REQ-SP-SO-19-       Sprinkler Work Type Sign       1 BROADWAY Manhattan NY       Sign Off Granted       Action       1         06/07/2019       REQ-SP-SO-19-       Standpipe Work Type Sign       1 BROADWAY Manhattan NY       Sign Off Granted       Action       1         05/28/2019       REQ-SP-SO-19-       Sprinkler Work Type Sign       1 BROADWAY Manhattan NY       Sign Off Granted       Action       1         05/28/2019       REQ-SP-SO-19-       Sprinkler Work Type Sign       1 BROADWAY Manhattan NY       Sign Off Granted       Action       1         05/28/2019       REQ-SP-SO-19-       Sprinkler Work Type Sign       1 BROADWAY Manhattan NY       Sign Off Granted       Action       1         05/24/2019       REQ-SD-SO-19-       Standpipe Work Type Sign       1 BROADWAY Manhattan NY       Sign Off Granted       Action       1         05/24/2019       REQ-SD-SO-19-       Standpipe Work Type Sign       1 BROADWAY Manhattan NY       Sign Off Granted       Action       1                                                                                                    |                                                         | s and LPs can delegate r   | ecords to other registered DO          | DB NOW: Inspection    | ns users. For | r delegation       |
| Open DateID NumberRecord TypeAddressStatusAction09/12/2019M0037393211LALimited Alteration<br>Application1 BROADWAY Manhattan NY<br>10004IssuedAction206/07/2019REQ-SP-SO-19-<br>0000004Sprinkler Work Type Sign<br>0ff Request1 BROADWAY Manhattan NY<br>10004Sign Off GrantedAction106/07/2019REQ-SP-SO-19-<br>0000004Standpipe Work Type Sign<br>0000041 BROADWAY Manhattan NY<br>10004Sign Off GrantedAction105/28/2019REQ-SP-SO-19-<br>0000003Off Request<br>0ff Request1 BROADWAY Manhattan NY<br>10004Sign Off GrantedAction105/28/2019REQ-SP-SO-19-<br>0000002Off Request<br>0ff Request1 BROADWAY Manhattan NY<br>10004Sign Off GrantedAction105/28/2019REQ-SD-SO-19-<br>0000002Off Request<br>0ff Request1 BROADWAY Manhattan NY<br>10004Sign Off GrantedAction105/24/2019REQ-SD-SO-19-<br>0000003Off Request<br>00000031 BROADWAY Manhattan NY<br>10004Sign Off GrantedAction105/22/2019M00371368I1EWSPStandpipe Work Type Sign<br>0ff Request1 BROADWAY Manhattan NY<br>                                                                                                    | nstructions, <u>click here</u> .                        |                            |                                        |                       |               |                    |
| Open DateID NumberRecord TypeAddressStatusAction09/12/2019M0037393211LALimited Alteration<br>Application1 BROADWAY Manhattan NY<br>10004IssuedAction206/07/2019REQ-SP-SO-19-<br>0000004Sprinkler Work Type Sign<br>0ff Request1 BROADWAY Manhattan NY<br>10004Sign Off GrantedAction106/07/2019REQ-SP-SO-19-<br>0000004Standpipe Work Type Sign<br>0000041 BROADWAY Manhattan NY<br>10004Sign Off GrantedAction105/28/2019REQ-SP-SO-19-<br>0000003Off Request<br>0ff Request1 BROADWAY Manhattan NY<br>10004Sign Off GrantedAction105/28/2019REQ-SP-SO-19-<br>0000002Off Request<br>0ff Request1 BROADWAY Manhattan NY<br>10004Sign Off GrantedAction105/28/2019REQ-SD-SO-19-<br>0000002Off Request<br>0ff Request1 BROADWAY Manhattan NY<br>10004Sign Off GrantedAction105/24/2019REQ-SD-SO-19-<br>0000003Off Request<br>00000031 BROADWAY Manhattan NY<br>10004Sign Off GrantedAction105/22/2019M00371368I1EWSPStandpipe Work Type Sign<br>0ff Request1 BROADWAY Manhattan NY<br>10004Sign Off GrantedAction105/22/2019M00371368I1EWSPStandpipe Work Type Sign<br>0ff Request1 BROADWAY Manhattan NY<br>10004Signed Off405/22/2019M00371368I1EWSPStandpipe Permit<br>1 BROADWAY Manhattan NY<br>10004Signed Off405/22/2019M00371368I1EWSPStand Pipe Permit<br>1 BROADWAY Ma                                                                                                    |                                                         |                            |                                        |                       |               |                    |
| Open DateID NumberRecord TypeAddressStatusAction09/12/2019M0037393211LALimited Alteration<br>Application1 BROADWAY Manhattan NY<br>10004IssuedAction206/07/2019REQ-SP-SO-19-<br>0000004Sprinkler Work Type Sign<br>0ff Request1 BROADWAY Manhattan NY<br>10004Sign Off GrantedAction106/07/2019REQ-SP-SO-19-<br>0000004Standpipe Work Type Sign<br>0000041 BROADWAY Manhattan NY<br>10004Sign Off GrantedAction105/28/2019REQ-SP-SO-19-<br>0000003Off Request<br>0ff Request1 BROADWAY Manhattan NY<br>10004Sign Off GrantedAction105/28/2019REQ-SP-SO-19-<br>0000002Off Request<br>0ff Request1 BROADWAY Manhattan NY<br>10004Sign Off GrantedAction105/28/2019REQ-SD-SO-19-<br>0000002Off Request<br>0ff Request1 BROADWAY Manhattan NY<br>10004Sign Off GrantedAction105/24/2019REQ-SD-SO-19-<br>0000003Off Request<br>00000031 BROADWAY Manhattan NY<br>10004Sign Off GrantedAction105/22/2019M00371368I1EWSPStandpipe Work Type Sign<br>0ff Request1 BROADWAY Manhattan NY<br>10004Sign Off GrantedAction105/22/2019M00371368I1EWSPStandpipe Work Type Sign<br>0ff Request1 BROADWAY Manhattan NY<br>10004Signed Off405/22/2019M00371368I1EWSPStandpipe Permit<br>1 BROADWAY Manhattan NY<br>10004Signed Off405/22/2019M00371368I1EWSPStand Pipe Permit<br>1 BROADWAY Ma                                                                                                    | howing 1-10 of 78   Add to collec                       | tion                       |                                        |                       |               |                    |
| 09/12/2019       M0037393211LA<br>Application       Limited Alteration<br>Application       1 BROADWAY Manhattan NY<br>10004       Issued       Action       2         06/07/2019       REQ-SP-SO-19-<br>0000004       Sprinkler Work Type Sign<br>000004       1 BROADWAY Manhattan NY<br>10004       Sign Off Granted       Action       1         06/07/2019       REQ-SD-SO-19-<br>0000004       Standpipe Work Type Sign<br>0000004       1 BROADWAY Manhattan NY<br>10004       Sign Off Granted       Action       1         05/28/2019       REQ-SP-SO-19-<br>0000002       Sprinkler Work Type Sign<br>0000002       1 BROADWAY Manhattan NY<br>10004       Sign Off Granted       Action       1         05/28/2019       REQ-SP-SO-19-<br>0000002       Sprinkler Work Type Sign<br>0000002       1 BROADWAY Manhattan NY<br>10004       Sign Off Granted       Action       1         05/24/2019       REQ-SD-SO-19-<br>0000002       Standpipe Work Type Sign<br>0ff Request       1 BROADWAY Manhattan NY<br>10004       Sign Off Granted       Action       1         05/24/2019       REQ-SD-SO-19-<br>0000002       Standpipe Work Type Sign<br>0ff Request       1 BROADWAY Manhattan NY<br>10004       Sign Off Granted       Action       1         05/24/2019       REQ-SD-SO-19-<br>0000002       Standpipe Work Type Sign<br>0ff Request       1 BROADWAY Manhattan NY<br>10004       Sign Off Granted       Action       1         05/22/2019       M0037136811EWSP <td>Open Date ID Number</td> <td>Record Type</td> <td>Address</td> <td>Status</td> <td>Action</td> <td>Related<br/>Records</td> | Open Date ID Number                                     | Record Type                | Address                                | Status                | Action        | Related<br>Records |
| 06/07/2019       REQ-SP-SO-19-<br>0000004       Sprinkler Work Type Sign<br>0ff Request       1 BROADWAY Manhattan NY       Sign Off Granted       Action       1<br>10004         06/07/2019       REQ-SP-SO-19-<br>0000004       Standpipe Work Type Sign<br>0ff Request       1 BROADWAY Manhattan NY       Sign Off Granted       Action       1<br>10004         05/28/2019       REQ-SP-SO-19-<br>0000002       Sprinkler Work Type Sign<br>0000002       1 BROADWAY Manhattan NY       Sign Off Granted       Action       1<br>10004         05/28/2019       REQ-SP-SO-19-<br>0000002       Sprinkler Work Type Sign<br>0ff Request       1 BROADWAY Manhattan NY       Sign Off Granted       Action       1<br>10004         05/28/2019       REQ-SD-SO-19-<br>0000002       Sprinkler Work Type Sign<br>0ff Request       1 BROADWAY Manhattan NY       Sign Off Granted       Action       1<br>10004         05/24/2019       REQ-SD-SO-19-<br>0000002       Standpipe Work Type Sign<br>0ff Request       1 BROADWAY Manhattan NY       Sign Off Granted       Action       1<br>10004         05/22/2019       M00371368I1EWSP       Standpipe Work Type Sign<br>0ff Request       1 BROADWAY Manhattan NY       Signed Off       4         05/22/2019       M00371368I1EWSP       Stand Pipe Permit       1 BROADWAY Manhattan NY       Signed Off       4         05/22/2019       M00371335I1EWSP       Stand Pipe Permit       1 BROADWAY Manhattan NY                                                                                                    | 09/12/2019 M00373932I1LA                                |                            |                                        | Issued                | Action        | 2                  |
| 0000004       Off Request       10004         06/07/2019       REQ_SD_SO_19-<br>0000004       Standpipe Work Type Sign<br>Off Request       1 BROADWAY Manhattan NY       Sign Off Granted       Action       1         05/28/2019       REQ_SP_SO_19-<br>0000002       Sprinkler Work Type Sign<br>Off Request       1 BROADWAY Manhattan NY       Sign Off Granted       Action       1         05/28/2019       REQ_SP_SO_19-<br>0000002       Sprinkler Work Type Sign<br>Off Request       1 BROADWAY Manhattan NY       Sign Off Granted       Action       1         05/28/2019       REQ_SD_SO_19-<br>0000002       Sprinkler Work Type Sign<br>Off Request       1 BROADWAY Manhattan NY       Sign Off Granted       Action       1         05/24/2019       REQ_SD_SO_19-<br>0000002       Standpipe Work Type Sign<br>Off Request       1 BROADWAY Manhattan NY       Sign Off Granted       Action       1         05/24/2019       REQ_SD_SO_19-<br>0000002       Standpipe Work Type Sign<br>Off Request       1 BROADWAY Manhattan NY       Sign Off Granted       Action       1         05/22/2019       M00371368I1EWSP       Sprinkler Permit       1 BROADWAY Manhattan NY       Signed Off       4         05/221/2019       M00371336I1EWSP       Stand Pipe Permit       1 BROADWAY Manhattan NY       Signed Off       4         05/21/2019       M00371336I1EWSP       Sprinkler Permit                                                                                                    | 06/07/2019 REQ-SP-SO-19-                                |                            |                                        | Sign Off Granted      | Action        | 1                  |
| 0000004       Off Request       10004         05/28/2019       REQ.SP-SO-19-<br>0000003       Sprinkler Work Type Sign       10004         05/28/2019       REQ.SP-SO-19-<br>0000002       Sprinkler Work Type Sign       10004       18ROADWAY Manhattan NY       Sign Off Granted       Action       1         05/28/2019       REQ.SP-SO-19-<br>0000002       Sprinkler Work Type Sign       1 BROADWAY Manhattan NY       Sign Off Granted       Action       1         05/24/2019       REQ.SD-SO-19-<br>00000003       Off Request       10004       Sign Off Granted       Action       1         05/24/2019       REQ.SD-SO-19-<br>0000002       Standpipe Work Type Sign       1 BROADWAY Manhattan NY       Sign Off Granted       Action       1         05/24/2019       REQ.SD-SO-19-<br>0000002       Standpipe Work Type Sign       1 BROADWAY Manhattan NY       Sign Off Granted       Action       1         05/22/2019       M00371368I1EWSP       Sprinkler Permit       1 BROADWAY Manhattan NY       Signed Off       4         05/221/2019       M00371358I1EWSP       Stand Pipe Permit       1 BROADWAY Manhattan NY       Signed Off       4         05/21/2019       M00371358I1EWSP       Stand Pipe Permit       1 BROADWAY Manhattan NY       Signed Off       4         05/21/2019       M00371358I1EWSP       Sp                                                                                                    | 0000004                                                 | Off Request                | 10004                                  |                       | 19462250      |                    |
| 0000003       Off Request       10004         05/28/2019       REQSP-SO-19-<br>0000002       Sprinkler Work Type Sign<br>Off Request       1 BROADWAY Manhattan NY       Sign Off Granted       Action       1         05/24/2019       REQSD-SO-19-<br>0000002       Standpipe Work Type Sign<br>Off Request       1 BROADWAY Manhattan NY       Sign Off Granted       Action       1         05/24/2019       REQSD-SO-19-<br>0000002       Standpipe Work Type Sign<br>Off Request       1 BROADWAY Manhattan NY       Sign Off Granted       Action       1         05/24/2019       REQSD-SO-19-<br>0000002       Standpipe Work Type Sign<br>Off Request       1 BROADWAY Manhattan NY       Sign Off Granted       Action       1         05/22/2019       M00371368I1EWSP       Sprinkler Permit       1 BROADWAY Manhattan NY       Signed Off       4         05/22/2019       M003713368I1EWSP       Stand Pipe Permit       1 BROADWAY Manhattan NY       Signed Off       4         05/21/2019       M00371335I1EWSP       Sprinkler Permit       1 BROADWAY Manhattan NY       Signed Off       4         05/21/2019       M00371335I1EWSP       Sprinkler Permit       1 BROADWAY Manhattan NY       Signed Off       4         05/21/2019       M00371335I1EWSP       Sprinkler Permit       1 BROADWAY Manhattan NY       Signed Off       3                                                                                                    | 0000004                                                 | Off Request                | 10004                                  |                       | WAShee        | 1                  |
| 05/28/2019       REQ_SP_SO_19_<br>0000002       Sprinkler Work Type Sign<br>Off Request       1 BROADWAY Manhattan NY<br>10004       Sign Off Granted       Action       1         05/24/2019       REQ_SD_SO_19_<br>0000003       Off Request       10004       Sign Off Granted       Action       1         05/24/2019       REQ_SD_SO_19_<br>0000002       Off Request       10004       Sign Off Granted       Action       1         05/24/2019       REQ_SD_SO_19_<br>0000002       Standpipe Work Type Sign<br>Off Request       1 BROADWAY Manhattan NY       Sign Off Granted       Action       1         05/22/2019       M00371368I1EWSP       Stand Pipe Permit       1 BROADWAY Manhattan NY       Signed Off       4         05/22/2019       M00371358I1EWSP       Stand Pipe Permit       1 BROADWAY Manhattan NY       Signed Off       4         05/22/2019       M00371358I1EWSP       Stand Pipe Permit       1 BROADWAY Manhattan NY       Signed Off       4         05/22/2019       M00371358I1EWSP       Stand Pipe Permit       1 BROADWAY Manhattan NY       Signed Off       4         05/221/2019       M00371358I1EWSP       Sprinkler Permit       1 BROADWAY Manhattan NY       Signed Off       4         05/21/2019       M00371358I1EWSP       Sprinkler Permit       1 BROADWAY Manhattan NY       Signed Off       4                                                                                                    |                                                         |                            |                                        | Sign Off Granted      | Action        | <u>1</u>           |
| 05/24/2019       REQ.SD.SO.19-<br>0000003       Standpipe Work Type Sign<br>Off Request       1 BROADWAY Manhattan NY       Sign Off Granted       Action       1<br>10004         05/24/2019       REQ.SD.SO.19-<br>0000002       Standpipe Work Type Sign<br>Off Request       1 BROADWAY Manhattan NY       Sign Off Granted       Action       1         05/22/2019       M0037136811EWSP       Sprinkler Permit       1 BROADWAY Manhattan NY       Signed Off       4         05/22/2019       M0037136811EWSP       Stand Pipe Permit       1 BROADWAY Manhattan NY       Signed Off       4         05/22/2019       M0037133511EWSP       Stand Pipe Permit       1 BROADWAY Manhattan NY       Signed Off       4         05/21/2019       M0037133511EWSP       Stand Pipe Permit       1 BROADWAY Manhattan NY       Signed Off       4         05/21/2019       M0037133511EWSP       Sprinkler Permit       a. Option 1       tan NY       Signed Off       3         <                                                                                                    | 05/28/2019 REQ-SP-SO-19-                                | Sprinkler Work Type Sign   | 1 BROADWAY Manhattan NY                | Sign Off Granted      | Action        | 1                  |
| 05/24/2019       REQ-SD-SO-19-<br>0000002       Standpipe Work Type Sign 1 BROADWAY Manhattan NY       Sign Off Granted Action       1         05/22/2019       M0037136811EWSP       Sprinkler Permit       1 BROADWAY Manhattan NY       Signed Off       4         05/22/2019       M0037136811EWSP       Stand Pipe Permit       1 BROADWAY Manhattan NY       Signed Off       4         05/22/2019       M0037136811EWSP       Stand Pipe Permit       1 BROADWAY Manhattan NY       Signed Off       4         05/22/2019       M0037133511EWSP       Stand Pipe Permit       1 BROADWAY Manhattan NY       Signed Off       4         05/22/2019       M0037133511EWSP       Stand Pipe Permit       1 BROADWAY Manhattan NY       Signed Off       4         05/21/2019       M0037133511EWSP       Sprinkler Permit       1 BROADWAY Manhattan NY       Signed Off       4         05/21/2019       M0037133511EWSP       Sprinkler Permit       1 BROADWAY Manhattan NY       Signed Off       3          Prev       1 2 3 4 5 6 7 8       Next >       Signed Off       3                                                                                                    | 05/24/2019 REQ-SD-SO-19-                                | Standpipe Work Type Sign   | 1 BROADWAY Manhattan NY                | Sign Off Granted      | Action        | 1                  |
| 05/22/2019       M00371368I1EWSP       Sprinkler Permit       1 BROADWAY Manhattan NY       Signed Off       4         05/22/2019       M00371368I1EWSD       Stand Pipe Permit       1 BROADWAY Manhattan NY       Signed Off       4         05/22/2019       M00371368I1EWSD       Stand Pipe Permit       1 BROADWAY Manhattan NY       Signed Off       4         05/21/2019       M00371335I1EWSP       Sprinkler Permit       1 BROADWAY Manhattan NY       Signed Off       4         05/21/2019       M00371335I1EWSP       Sprinkler Permit       a. Option 1       tan NY       Signed Off       3                 Signed Off       3                                                                                                    | 05/24/2019 REQ-SD-SO-19-                                | Standpipe Work Type Sign   | 1 BROADWAY Manhattan NY                | Sign Off Granted      | Action        | 1                  |
| D5/22/2019       M00371368I1EWSD       Stand Pipe Permit       1 BROADWAY Manhattan NY       Signed Off       4         D5/21/2019       M00371335I1EWSP       Sprinkler Permit       a. Option 1       tan NY       Signed Off       3             Prev       1 2 3 4 5 6 7 8       Next >                                                                                                    |                                                         |                            | 1 BROADWAY Manhattan NY                | Signed Off            |               | 4                  |
| 05/21/2019         M00371335I1EWSP         Sprinkler Permit         a. Option 1         tan NY         Signed Off         3           < Prev                                                                                                    | 05/22/2019 M00371368I1EWSD                              | Stand Pipe Permit          |                                        | Signed Off            |               | 4                  |
| <pre>&lt; Option 1 </pre>                                                                                                    | 05/21/2019 M00371335HEWSP                               | Sprinkler Permit           |                                        | Signed Off            |               | 3                  |
|                                                                                                    |                                                         | d.                         | Option 1                               | oighed on             |               | 2                  |
|                                                                                                    |                                                         | < Prev                     | 1 <u>2 3 4 5 6 7 8 Next&gt;</u>        |                       |               |                    |
|                                                                                                    |                                                         |                            |                                        |                       |               |                    |
| p. Option 2 vpe from the drop-down list or links above. Enter information below to search for records, jobs, perm                                                                                                    | Option 2 /pe from the                                   | e drop-down list or links  | above. Enter information be            | low to search for n   | ecords, jobs  | , permits or       |
|                                                                                                    | . option 2                                              |                            |                                        |                       |               |                    |
| Search by Record Information                                                                                                    | Caarah hu Dagard Informat                               | lan                        | -                                      | 100 M                 |               |                    |
| Search by Record Information Search by Record Information                                                                                                    | search by Record mormat                                 | ION                        |                                        | Search by Record Info | mation        | ~                  |
|                                                                                                    |                                                         |                            |                                        | -1-4-22               | V 84          | 197 - 1944 - 1     |
|                                                                                                    |                                                         |                            |                                        |                       | Search my re  | cords only         |
| Search my records of                                                                                                    |                                                         |                            |                                        |                       |               |                    |
|                                                                                                    | Record Number: Re                                       | ecord Type:                |                                        |                       |               |                    |
|                                                                                                    |                                                         |                            | ~                                      |                       |               |                    |
| Record Number: Record Type:                                                                                                    | [=                                                      |                            | ~                                      |                       |               |                    |
| Record Number: Record Type:                                                                                                    | Record Status:                                          |                            | ~                                      |                       |               |                    |
| Record Number: Record Type:<br>Select V Record Status:<br>Select V                                                                                                    | Record Status:<br>Select V                              | Select                     | ~                                      |                       |               |                    |
| Record Number: Record Type:                                                                                                    | Record Status:<br>Select V<br>Start Date: (?) End Date: | Select                     | ~                                      |                       |               |                    |

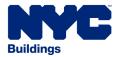

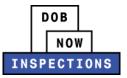

5. The Record Detail page will appear. The status of the Completed Inspections will display in the Inspections section.

# Inspections Only logged in users who are associated to this record will see a Request an Inspection link (if an inspection is required and has not already been scheduled). Logged in users can also click the Actions link to the right of an inspection to view details or cancel upcoming inspections. Licensed Professionals must be linked to their records in order to see the Request an Inspection link. For owners, the email address in the application must be the same as your DOB NOW: Inspections account. Upcoming Inspections: Request an Inspections. Click the link above to schedule or request one. Completed Inspections: (1) Pass-Final SD - Up to 3 Requested Floors (156988) Resulted on 10/21/2019 at 08:01 AM View Details

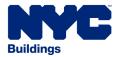

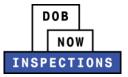

- 6. Expand the Attachments section by clicking the arrow to the left of **Attachments**. Click the document link in the **Name** column, and click **Open** to view the document. Examples of the documents that can be found here include:
  - Inspection Report (which includes objections by floor) Preliminary and Final
  - Boiler Card Preliminary and Final
  - 16A Card Preliminary and Final
  - Plug of Sewer House Connection Card Final Only
  - New Sewer House Connection Card Final Only
  - Copies of emails from DOB NOW: Inspections
  - Any file uploaded by the Owner, LP, or their Delegates

|                                                                                                    | and an all in the                                                                    | a                                                                                                    |                                                         | and the link of a     |                                                                     | instand to                               | 12                                                                                                    |
|----------------------------------------------------------------------------------------------------|--------------------------------------------------------------------------------------|----------------------------------------------------------------------------------------------------|---------------------------------------------------------|-----------------------|---------------------------------------------------------------------|------------------------------------------|----------------------------------------------------------------------------------------------------|
| Only logged in users who are asso<br>Iready been scheduled). Logged<br>Inspections.                                                                                                    |                                                                                      |                                                                                                    |                                                         | CENTRY/108 184 /A1 18 | 10104 53 0000000000000000000000000000000000                         |                                          |                                                                                                    |
| icensed Professionals must be <u>lin</u><br>he application must be the same                                                                                                    |                                                                                      |                                                                                                    |                                                         | st an Inspection      | link. <u>For owners</u> , t                                         | he email ado                             | lress in                                                                                                    |
| Jpcoming Inspections:                                                                                                    |                                                                                      |                                                                                                    |                                                         |                       |                                                                     |                                          |                                                                                                    |
| Request an Insp                                                                                                    | ection                                                                               |                                                                                                    |                                                         |                       |                                                                     |                                          |                                                                                                    |
| ou have not added any inspection<br>Click the link above to schedule or                                                                                                    | 75,                                                                                  |                                                                                                    |                                                         |                       |                                                                     |                                          |                                                                                                    |
| Completed Inspections: (                                                                                                    | 1)                                                                                   |                                                                                                    |                                                         |                       |                                                                     |                                          |                                                                                                    |
| Pass-Final SD - Up to 3 Requested                                                                                                    | Floors (156988                                                                       | n                                                                                                    |                                                         | View Details          |                                                                     |                                          |                                                                                                    |
| Resulted on 10/21/2019 at 08:01 AM                                                                                                    | 110013 (100000                                                                       | 2                                                                                                    |                                                         | View Details          |                                                                     |                                          |                                                                                                    |
|                                                                                                    |                                                                                      |                                                                                                    |                                                         |                       |                                                                     |                                          |                                                                                                    |
|                                                                                                    |                                                                                      |                                                                                                    |                                                         |                       |                                                                     |                                          |                                                                                                    |
| ✓ ttachments                                                                                                    |                                                                                      |                                                                                                    |                                                         |                       |                                                                     |                                          |                                                                                                    |
|                                                                                                    | d to this Reser                                                                      | d balaw                                                                                                    |                                                         |                       |                                                                     |                                          |                                                                                                    |
| lease review attachments relate                                                                                                    |                                                                                      |                                                                                                    | or supporting                                           | attachments for t     | nis Record.                                                         |                                          |                                                                                                    |
| ttachments  lease review attachments relate     Click the 'Upload Attachme     Click the 'Actions' button to                                                                                                    | ent' button to u                                                                     | pload additional o                                                                                                    |                                                         | attachments for th    | nis Record.                                                         |                                          |                                                                                                    |
| lease review attachments relate<br>• Click the 'Upload Attachme                                                                                                    | ent' button to u                                                                     | pload additional o                                                                                                    |                                                         | attachments for th    | nis Record.                                                         |                                          |                                                                                                    |
| ease review attachments relate<br>• Click the 'Upload Attachme<br>• Click the 'Actions' button to                                                                                                    | ent' button to u                                                                     | pload additional o                                                                                                    |                                                         | attachments for th    | nis Record.<br>Upload Date                                          | Action                                   | Entity                                                                                                    |
| lease review attachments relate<br>• Click the 'Upload Attachme<br>• Click the 'Actions' button to<br>ame                                                                                                    | ent' button to u<br>o view attachm                                                   | pload additional o<br>nent details for thi                                                                                                    | is Record.                                              |                       |                                                                     | Action<br>Actions V                      | Limited<br>Applica                                                                                                    |
| lease review attachments relate<br>• Click the 'Upload Attachme<br>• Click the 'Actions' button to<br>Iame<br>Colemon SquareQueens-Elio.pdf<br>Ispection Request Received from .E                                                                                                    | ent' button to u<br>o view attachm<br><u>Entity Type</u>                             | pload additional on the second second | is Record.<br>Size                                      |                       | Upload Date                                                         |                                          | Limited<br>Applica<br>420753<br>Limited<br>Applica                                                                                                 |
| lease review attachments relate<br>• Click the 'Upload Attachme<br>• Click the 'Actions' button to<br>ame<br><u>Colemon SquareQueens-Elio pdf</u><br><u>Ispection Request Received from E</u><br>450816352362 eml                                                                                                    | ent' button to u<br>o view attachm<br><u>Entity Type</u><br>Record<br>: Record       | pload additional of<br>ent details for thi<br><u>Type</u><br>LAA<br>External                                                                                                    | Size<br>698.92 KB<br>3.91 KB                            |                       | <u>Upload Date</u><br>12/22/2019                                    | Actions 🕶                                | Limited<br>Applica<br>420753<br>Limited<br>Applica<br>420753<br>Limited<br>Applica                                                                 |
| lease review attachments relate<br>• Click the 'Upload Attachme<br>• Click the 'Actions' button to<br>ame<br>Colemon SquareQueens-Elio.pdf<br>Ispection Request Received from .E<br>450816352362.eml<br>Ispection Report 20160111 130826.g                                                                           | ent' button to u<br>o view attachm<br><u>Entity Type</u><br>Record<br>: Record       | pload additional of<br>tent details for thi<br>Type<br>LAA<br>External<br>Communications<br>Inspection Result                                                                                                    | Size<br>698.92 KB<br>3.91 KB<br>20.16 KB                |                       | Upload Date<br>12/22/2019<br>12/22/2019                             | Actions                                  | Limited<br>Applica<br>420753<br>Limited<br>Applica<br>420753<br>Limited<br>Applica<br>420753<br>Limited<br>Applica                                 |
| lease review attachments relate<br>• Click the 'Upload Attachme<br>• Click the 'Actions' button to<br>ame<br>Colemon SquareQueens-Elio.pdf<br>Ispection Request Received from E<br>450816352362.eml<br>Ispection Report 20160111 130829.pdf<br>olier Card 20160111 130829.pdf<br>Ispection Scheduled for DOB.Repres. | ent' button to u<br>o view attachm<br>Record<br>Record<br>Record<br>Record<br>Record | pload additional of<br>eent details for thi<br><u>Type</u><br>LAA<br>External<br>Communications<br>Inspection Result<br>Report - FINAL                                                                                                    | Size<br>698.92 KB<br>3.91 KB<br>20.16 KB                |                       | Upload Date<br>12/22/2019<br>12/22/2019<br>01/11/2019               | Actions  Actions                         | Limited<br>Applica<br>420753<br>Limited<br>Applica<br>420753<br>Limited<br>Applica<br>420753<br>Limited<br>Applica<br>420753<br>Limited<br>Applica |
| lease review attachments relate<br>• Click the 'Upload Attachme                                                                                                    | ent' button to u<br>o view attachm<br>Record<br>Record<br>Record<br>Record<br>Record | pload additional onent details for this<br>Type<br>LAA<br>External<br>Communications<br>Inspection Result<br>Report - FINAL<br>Boiler Card - FINA<br>External<br>Communications                                                                                                    | Size<br>698.92 KB<br>3.91 KB<br>20.16 KB<br>L 193.14 KB | Description           | Upload Date<br>12/22/2019<br>12/22/2019<br>01/11/2019<br>01/11/2019 | Actions  Actions Actions Actions Actions | Limited<br>Applica<br>420753<br>Limited<br>Applica<br>420753<br>Limited<br>Applica<br>420753<br>Limited<br>Applica<br>420753                       |

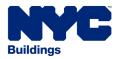

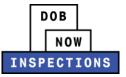

# Viewing the Boiler Card

Boiler Cards are generated upon Preliminary and Final results. The conditions under which Boiler Cards are generated are below.

- The logged-in user is associated to the Record, and,
- The Unit answered "Yes" to "Generate Boiler Card?" on the Boiler Device Table and,
- The Inspection Result is:
  - Pass, or
  - Pass-Final, or
  - Fail due to an Administrative Failure, or
  - Fail-Final due to an Administrative Failure

#### To view the Boiler Card in DOB NOW: Inspections:

- 1. Navigate to the DOB NOW: *Inspections* login page from the Department of Buildings' website.
- 2. Enter your DOB NOW: Inspections User Name and Password and click Login.
- 3. Click Access My Records.
- 4. Locate the appropriate Record. Click on the Record ID Number.
- 5. The Record Detail page will appear. Scroll down to the Attachments section.

|                                                                                                    |                                                                                                | NOW<br>ECTIONS                                                  | nt Management   Logout        |
|----------------------------------------------------------------------------------------------------|------------------------------------------------------------------------------------------------|-----------------------------------------------------------------|-------------------------------|
| Search by F                                                                                        | 3211LA: Click here for more information                                                        | Y Licensed Professional   Search by Contact   Specialized ation | Tasks more  Add to collection |
|                                                                                                    |                                                                                                |                                                                 |                               |
| Location Inform                                                                                    | ation                                                                                          |                                                                 |                               |
| Location Inform<br>280 BROADWAY NY                                                                 |                                                                                                |                                                                 |                               |
|                                                                                                    |                                                                                                |                                                                 |                               |
| 280 BROADWAY NY<br>Record Details                                                                  |                                                                                                |                                                                 |                               |
| 280 BROADWAY NY<br>Record Details<br>For more informatio<br>Logged in users may<br>• Certify an ob | 10007<br>n, select <b>More Details</b> below.<br>r see an <b>Actions</b> button. Select this b |                                                                 |                               |

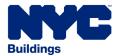

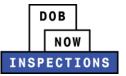

6. Expand the Attachments section by clicking the arrow to the left of Attachments.

| Related Records |  |  |
|-----------------|--|--|

7. Find the Boiler Card in the list of Attachments. Please note, it may not be on the first page. Navigate to other pages if necessary.

| <ul> <li>Please review attachments related to</li> <li>Click the 'Upload Attachment</li> <li>Click the 'Actions' button to v</li> </ul> | t' button to u | pload additional o                  | 2.1.2. <b>***</b> ********************************* | attachments for th | is Record.  |                  |                                 |
|----------------------------------------------------------------------------------------------------|----------------|-------------------------------------|-----------------------------------------------------|--------------------|-------------|------------------|---------------------------------|
| Name                                                                                                    | Entity Type    | Туре                                | Size                                                | Description        | Upload Date | Action           | Entity                          |
| 8 Colemon SquareQueens-Elio.pdf                                                                                                    | Record         | LAA                                 | 698.92 KB                                           |                    | 12/22/2019  | Actions V        | A CONTRACTOR OF A               |
| Inspection Request Received from .E<br>1450816352362.eml                                                                                | Record         | External<br>Communications          | 3.91 KB                                             |                    | 12/22/2019  | Actions V        | Limited /<br>Applicat<br>420753 |
| Inspection Report 20160111 130826.pdf                                                                                                   | Record         | Inspection Result<br>Report - FINAL | 20.16 KB                                            | 49                 | 01/11/2019  | <u>Actions</u> ▼ |                                 |
| Boiler Card 20160111 130829.pdf                                                                                                    | Record         | Boiler Card - FINAL                 | . 193,14 KB                                         |                    | 01/11/2019  | Actions V        |                                 |
| Inspection Scheduled for DOB,Repres<br>1452278248553.eml                                                                                | Record         | External<br>Communications          | 3.51 KB<br>ev <b>1 <u>2</u> Nex</b>                 | Þ                  | 01/08/2019  | Actions V        | 107202                          |
|                                                                                                    |                | III                                 |                                                     |                    |             |                  | F                               |

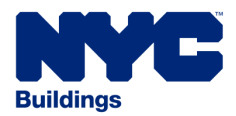

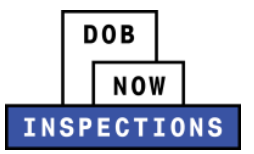

## 8. Click the document link in the Name column.

| <ul> <li>Please review attachments related</li> <li>Click the 'Upload Attachmen</li> <li>Click the 'Actions' button to '</li> </ul> | t' button to up | pload additional o                  |             | attachments for this R | ecord.      |        |                                  |
|----------------------------------------------------------------------------------------------------|-----------------|-------------------------------------|-------------|------------------------|-------------|--------|----------------------------------|
| lame                                                                                                    | Entity Type     | Туре                                | Size        | Description            | Upload Date | Action | Entity                           |
| 3 Colemon SquareQueens-Elio.pdf                                                                                                    | Record          | LAA                                 | 698.92 KB   |                        | 12/22/2015  |        | Limited /<br>Applicat<br>4207537 |
| nspection Request Received from <u>E</u><br>1450816352362.eml                                                                       | Record          | External<br>Communications          | 3.91 KB     |                        | 12/22/2015  |        | Limited /<br>Applicat<br>4207537 |
| nspection Report 20160111 130826.pd                                                                                                 | f Record        | Inspection Result<br>Report - FINAL | 20.16 KB    |                        | 01/11/2016  |        | Limited /<br>Applicat<br>4207537 |
| Boiler Card 20160111 130829.pdf                                                                                                    | Record          | Boiler Card - FINAL                 | 193.14 KB   |                        | 01/11/2016  |        | Limited /<br>Applicat<br>4207537 |
| nspection Scheduled for DOB,Repres<br>1452278248553.eml                                                                             | Record          | External<br>Communications          | 3.51 KB     |                        | 01/08/2016  |        | Limited /<br>Applicat<br>4207537 |
|                                                                                                    |                 | < Pre                               | ev 1 2 Next | >                      |             |        |                                  |

9. Click **Open** to view the document or **Save** to save the document to your computer.

| ✓ Attachments                                                                                                    | File Download                                                                                                    |                                                                           |
|----------------------------------------------------------------------------------------------------|----------------------------------------------------------------------------------------------------|---------------------------------------------------------------------------|
| Please review attachments related to this<br>• Click the 'Upload Attachment' butto<br>• Click the 'Actions' button to view a | POF Name: Boiler Card 20160111 130829.pdf                                                                                                    |                                                                           |
| Name         Entity           8 Colemon SquareQueens-Elio.pdf         Record                                                 | Open Save Cancel                                                                                                    | Action Entity<br>Actions ✓ Limited /<br>Applicat<br>4207537               |
| Inspection Request Received from E Record<br>1450816352362.eml<br>Inspection Report 20160111 130826.pdf Record               | While files from the Internet can be useful, some files can potentially<br>harm your computer. If you do not trust the source, do not open or | Actions Limited /<br>Applicat<br>4207537<br>Actions Limited /<br>Applicat |
| Boiler Card 20160111 130829.pd1 Record                                                                                       | d Boiler Card - FINAL 193.14 KB 01/11/2016                                                                                                    | Actions<br>Actions<br>Actions<br>Applicat<br>4207531                      |
| Inspection Scheduled for DOB,Repres Record<br>1452278248553.eml                                                              | 1 External 3.51 KB 01/08/2016<br>Communications<br>< Prev 1 <u>2</u> Next >                                                                   | Actions ▼ Limited /<br>Applicat<br>4207537                                |
| ٠                                                                                                    |                                                                                                    | •                                                                         |

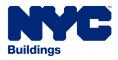

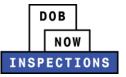

# **Viewing Floor Status**

Inspection's results that are recorded by floor, update the Floor Status table of a Record upon finalizing the Inspection's result.

The Floor Status table:

- Is located in the Record Details page, under More Details -> Application Information Table (Please follow the Instructions below to see this location)
- Can have a different name (e.g. CURRENT STATUS BY FLOOR, PL FLOOR RESULTS) based on the Record type.
- Can be viewed unless no Inspections have been performed or finalized for the Record. The following type of records will update the Floor Status table upon finalizing an Inspection's result:
- Limited Alteration Application
- Plumbing Permit
- Stand Pipe Permit
- Sprinkler Permit
- Alt-1 Permit
- NB Permit

#### To view the Floor Status table in DOB NOW: Inspections

- 1. Navigate to the DOB NOW: Inspections login page from the Department of Buildings' website.
- 2. Enter your DOB NOW: Inspections User Name and Password and click Login.
- 3. Click Search Records.
- 4. Locate the appropriate Record. Click on the Record ID Number.

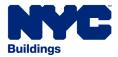

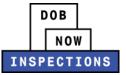

5. The Record Detail page will appear. Scroll down to the Record Details section.

|                                                                                                    | DOB                                                                                                    |
|----------------------------------------------------------------------------------------------------|----------------------------------------------------------------------------------------------------|
|                                                                                                    | NOW                                                                                                    |
| I                                                                                                    | NSPECTIONS                                                                                                    |
|                                                                                                    | Logged in as: Registered User   Collections (D)   Account Management   Logou                                                   |
| Home Search                                                                                                    |                                                                                                    |
| Search by Record   Search by Address                                                                                                    | Search by Licensed Professional   Search by Contact   Specialized Tasks more 🕶                                                 |
| Record M00371541I1PL: <u>Click here for m</u><br>Plumbing Permit                                                                                                    | nore information Add to collection                                                                                             |
| Location Information                                                                                                    |                                                                                                    |
| 280 BROADWAY NY 10007                                                                                                    |                                                                                                    |
| Record Details                                                                                                    |                                                                                                    |
| For more information, select More Details bel                                                                                                    | low.                                                                                                    |
| Logged in users may see an Actions button.                                                                                                    | Select this button to:                                                                                                    |
| <ul> <li>Certify an objection</li> </ul>                                                                                                    |                                                                                                    |
| <ul> <li>Manage delegates (add a delegate to perform the second second seco</li></ul> | erform certain actions on your behalf)                                                                                         |
| <ul> <li>Provide Buildings with advance notice (</li> </ul>                                                                                                    | plumbing) for certified inspections                                                                                            |
| <ul> <li>Upload inspection results from an advar</li> </ul>                                                                                                    | nce notice inspection (Plumbing)                                                                                               |
| <ul> <li>Submit certifications</li> </ul>                                                                                                    |                                                                                                    |
| <ul> <li>Request gas authorization</li> </ul>                                                                                                    |                                                                                                    |
| <ul> <li>Submit plumbing work type sign off req</li> <li>Request plumbing sign off for Final TCO</li> </ul>                                                                                                    | uest and work type sign off request withdrawal                                                                                 |
| Request plumbing sign off for Final CO     Request electrical sign off for Final CO                                                                                                    | and final CO.                                                                                                    |
| Licensed Professionals must be <u>linked to their</u> application must be the same as your DOB NO                                                                                                    | records in order to see the <b>Actions</b> button. <u>For owners</u> , the email address in the W: <i>Inspections</i> account. |
| Licensed Professional:                                                                                                    | Job Description:                                                                                                    |
| MRC TEST                                                                                                    | Job Description will be here                                                                                                   |
| MRC LLC<br>MRC LLC                                                                                                    |                                                                                                    |
| NYC, NY, 10007                                                                                                    |                                                                                                    |
| Business Phone: 212-123-4567                                                                                                    |                                                                                                    |
| Master Plumber 000000                                                                                                    |                                                                                                    |
|                                                                                                    | ls>>                                                                                                    |

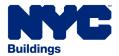

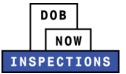

#### 6. Expand the More Details option by clicking the arrow to the left of More Details.

| Record Details                                                                                        |                                                                                                    |  |
|----------------------------------------------------------------------------------------------------|----------------------------------------------------------------------------------------------------|--|
| for more information, select More Details belo                                                        | JW.                                                                                                    |  |
| ogged in users may see an Actions button. S                                                           | Select this button to:                                                                                                    |  |
| <ul> <li>Certify an objection</li> </ul>                                                              |                                                                                                    |  |
| <ul> <li>Manage delegates (add a delegate to pe</li> </ul>                                            | rform certain actions on your behalf)                                                                                                   |  |
| <ul> <li>Provide Buildings with advance notice (p</li> </ul>                                          | olumbing) for certified inspections                                                                                                    |  |
| <ul> <li>Upload inspection results from an advan</li> </ul>                                           | ice notice inspection (Plumbing)                                                                                                    |  |
| <ul> <li>Submit certifications</li> </ul>                                                             |                                                                                                    |  |
| <ul> <li>Request gas authorization</li> </ul>                                                         |                                                                                                    |  |
| <ul> <li>Submit plumbing work type sign off requ</li> </ul>                                           | uest and work type sign off request withdrawal                                                                                          |  |
| <ul> <li>Request plumbing sign off for Final TCO</li> </ul>                                           | and Final CO                                                                                                    |  |
| Request electrical sign off for Final CO                                                              |                                                                                                    |  |
| icensed Professionals must be <u>linked to their n</u><br>pplication must be the same as your DOB NOV | <u>ecords</u> in order to see the <b>Actions</b> button. <u>For owners</u> , the email address in the<br>N: <i>Inspections</i> account. |  |
| Licensed Professional:                                                                                | Job Description:                                                                                                    |  |
| MRC TEST                                                                                              | Job Description will be here                                                                                                    |  |
| MRC LLC                                                                                               | Job Description will be liefe                                                                                                    |  |
| MRC LLC                                                                                               |                                                                                                    |  |
| NYC, NY, 10007                                                                                        |                                                                                                    |  |
| Business Phone:                                                                                       |                                                                                                    |  |
| Master Plumber 000.000                                                                                |                                                                                                    |  |
| View Additional Licensed Professional                                                                 | <u>s&gt;&gt;</u>                                                                                                    |  |
| More Details                                                                                          |                                                                                                    |  |
| more betans                                                                                           |                                                                                                    |  |

7. Expand the Application Information Table option by clicking the plus to the left of **Application Information Table**. The Floor Status table will be located under this option.

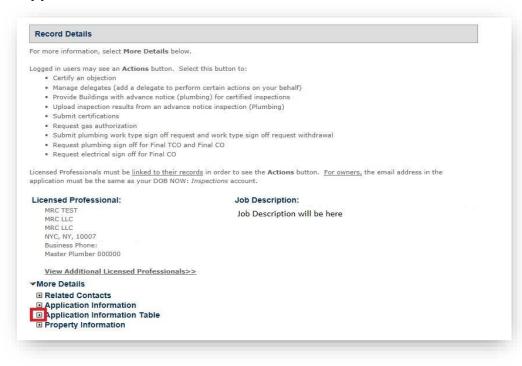

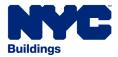

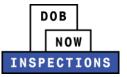

8. Find the FLOOR RESULTS table.

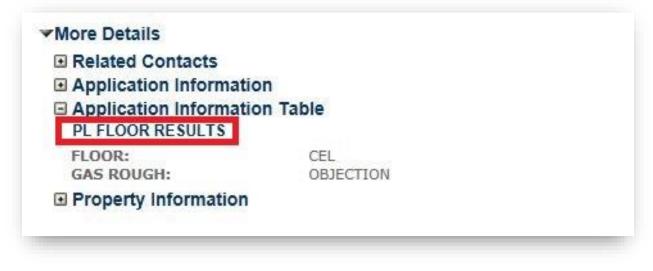